# Package 'ctsem'

August 8, 2022

<span id="page-0-0"></span>Type Package

Title Continuous Time Structural Equation Modelling

Version 3.7.1

Date 2022-07-30

Description Hierarchical continuous (and discrete) time state space modelling, for linear and nonlinear systems measured by continuous variables, with limited support for binary data. The subject specific dynamic system is modelled as a stochastic differential equation (SDE) or difference equation, measurement models are typically multivariate normal factor models.

Linear mixed effects SDE's estimated via maximum likelihood and optimization are the default. Nonlinearities, (state dependent parameters) and random effects on all parameters are possible, using either max likelihood / max a posteriori optimization

(with optional importance sampling) or Stan's Hamiltonian Monte Carlo sampling. See <[https:](https://github.com/cdriveraus/ctsem/raw/master/vignettes/hierarchicalmanual.pdf)

[//github.com/cdriveraus/ctsem/raw/master/vignettes/hierarchicalmanual.pdf](https://github.com/cdriveraus/ctsem/raw/master/vignettes/hierarchicalmanual.pdf)> for details. Priors may be used. For the conceptual overview of the hierarchical Bayesian linear SDE approach,

see <[https://www.researchgate.net/publication/324093594\\_Hierarchical\\_Bayesian\\_](https://www.researchgate.net/publication/324093594_Hierarchical_Bayesian_Continuous_Time_Dynamic_Modeling) [Continuous\\_Time\\_Dynamic\\_Modeling](https://www.researchgate.net/publication/324093594_Hierarchical_Bayesian_Continuous_Time_Dynamic_Modeling)>.

Exogenous inputs may also be included, for an overview of such possibilities see <[https:](https://www.researchgate.net/publication/328221807_Understanding_the_Time_Course_of_Interventions_with_Continuous_Time_Dynamic_Models) [//www.researchgate.net/publication/328221807\\_Understanding\\_the\\_Time\\_Course\\_](https://www.researchgate.net/publication/328221807_Understanding_the_Time_Course_of_Interventions_with_Continuous_Time_Dynamic_Models) [of\\_Interventions\\_with\\_Continuous\\_Time\\_Dynamic\\_Models](https://www.researchgate.net/publication/328221807_Understanding_the_Time_Course_of_Interventions_with_Continuous_Time_Dynamic_Models)> .

Stan based functions are not available on 32 bit Windows systems at present.

<<https://cdriver.netlify.app/>> contains some tutorial blog posts.

License GPL-3

**Depends** R ( $>= 3.5.0$ ), Rcpp ( $>= 0.12.16$ )

URL <https://github.com/cdriveraus/ctsem>

Imports cOde, expm, data.table (>= 1.12.8), datasets, Deriv, ggplot2, graphics, grDevices, MASS, Matrix, methods, mize, mvtnorm, parallel, plyr, rstan  $(>= 2.19.0)$ , stats, tools, utils, RcppParallel, tibble

Encoding UTF-8

LazyData true

ByteCompile true

**LinkingTo** BH ( $>= 1.66.0-1$ ), Rcpp ( $>= 0.12.16$ ), RcppEigen ( $>= 1.66.0-1$ ) 0.3.3.4.0), RcppParallel ( $>= 5.0.1$ ), rstan ( $>= 2.21$ ), StanHeaders ( $>= 2.21.0$ ), RcppParallel ( $>= 5.0.1$ )

SystemRequirements GNU make

## NeedsCompilation yes

Suggests knitr, testthat, devtools, DEoptim, tinytex, lme4, shiny, gridExtra, arules

## VignetteBuilder knitr

RoxygenNote 7.2.1

Author Charles Driver [aut, cre, cph], Manuel Voelkle [aut, cph], Han Oud [aut, cph], Trustees of Columbia University [cph]

Maintainer Charles Driver <charles.driver@ibe.uzh.ch>

Repository CRAN

Date/Publication 2022-08-08 14:00:02 UTC

## R topics documented:

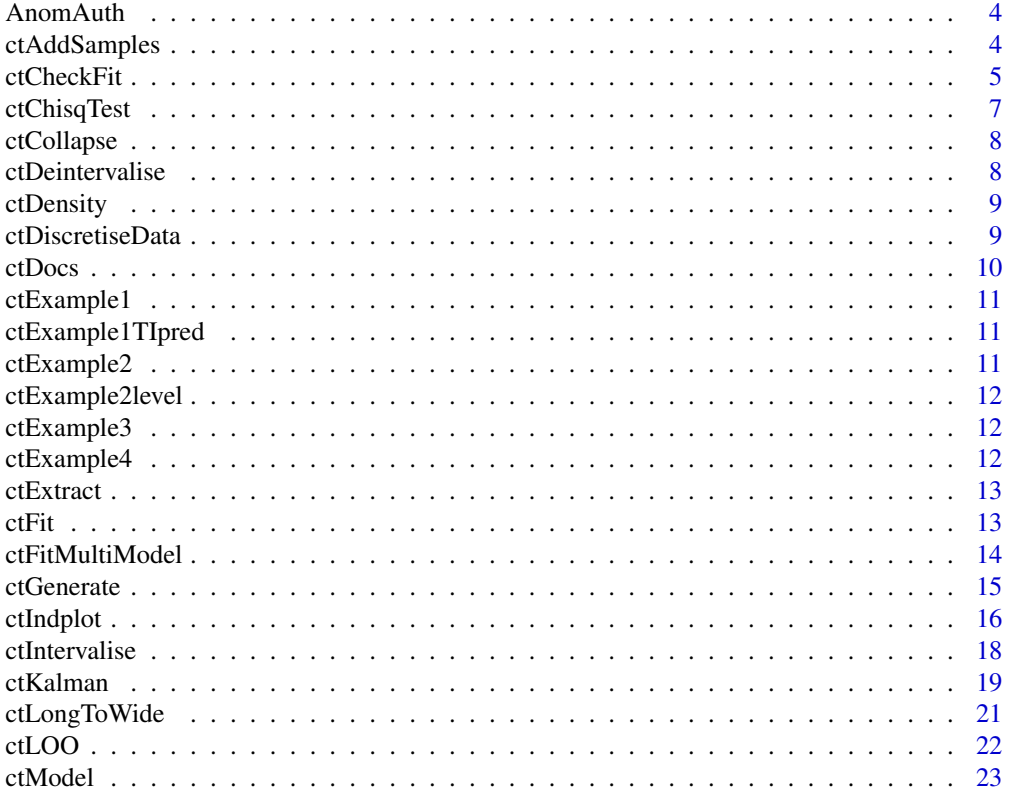

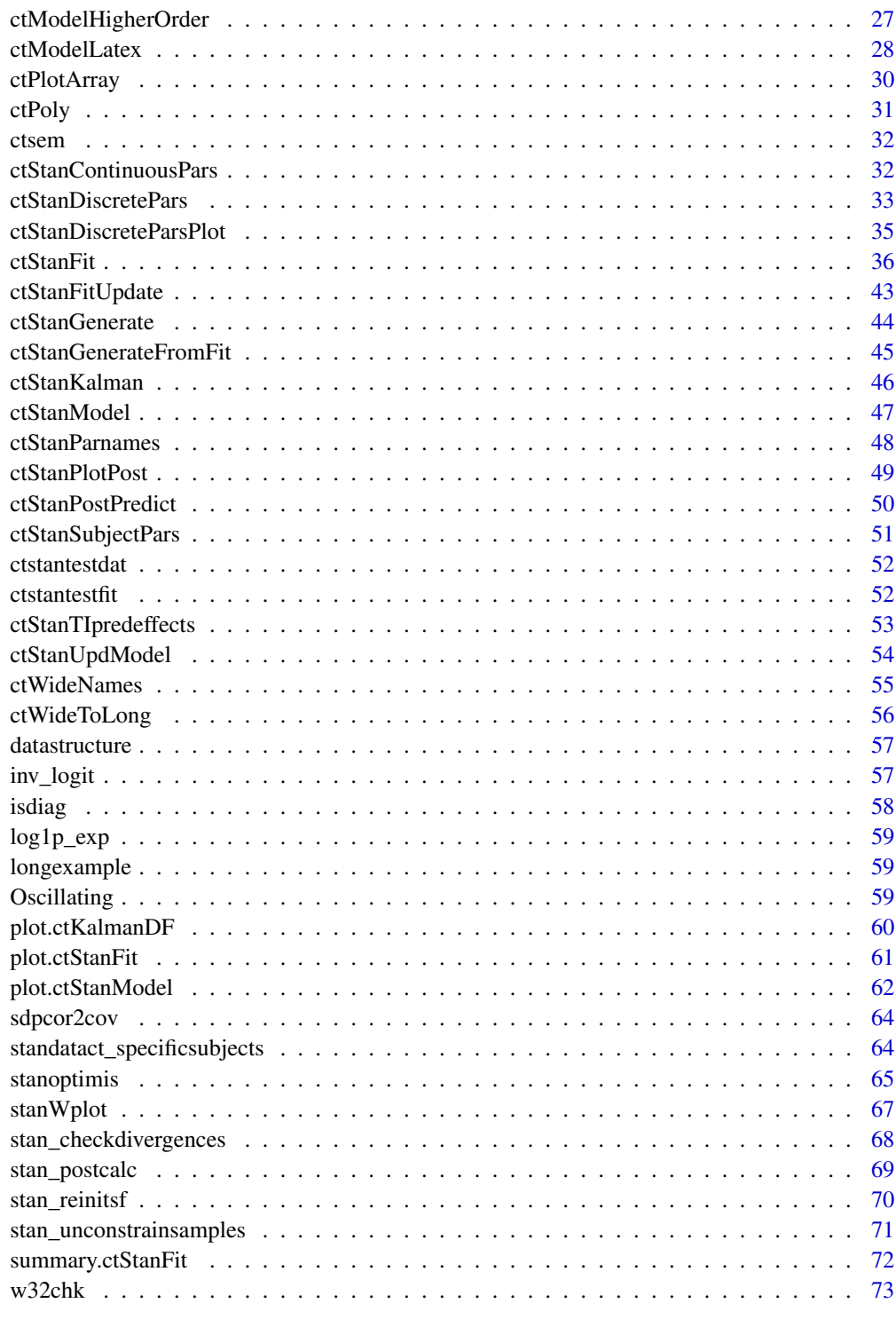

<span id="page-3-0"></span>

#### Description

A dataset containing panel data assessments of individuals Anomia and Authoritarianism.

#### Format

data frame with 2722 rows, 14 columns. Column Y1 represents anomia, Y2 Authoritarianism, dTx the time interval for measurement occasion x.

#### Source

See <https://psycnet.apa.org/record/2012-09124-001> for details.

ctAddSamples *Sample more values from an optimized ctstanfit object*

## Description

Sample more values from an optimized ctstanfit object

#### Usage

```
ctAddSamples(fit, nsamples, cores = 2)
```
#### Arguments

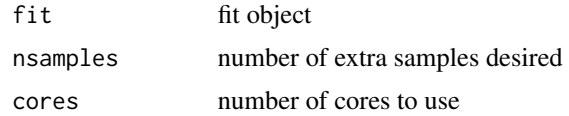

#### Value

fit object with extra samples

## Examples

```
## Not run:
if(w32chk()) newfit <- ctAddSamples(ctstantestfit, 10, 1)
```
<span id="page-4-0"></span>

#### Description

Visual model fit diagnostics for ctsem fit objects.

## Usage

```
ctCheckFit(
  fit,
  data = TRUE,postpred = TRUE,
 priorpred = FALSE,
  statepred = FALSE,
  residuals = FALSE,
  by = fit$ctstanmodelbase$timeName,
  TIpredNames = fit$ctstanmodelbase$TIpredNames,
  nsamples = 30,
  covplot = FALSE,
  corr = TRUE,combinevars = NA,
  fastcov = FALSE,
  lagcovplot = FALSE,
  aggfunc = mean,aggregate = FALSE,
  groupbysplit = FALSE,
  byNA = TRUE,lag = 0,
  smooth = TRUE,
  k = 4,breaks = 4,
  entropy = FALSE,
  reg = FALSE,
  verbose = 0,
  indlines = 30
```
## )

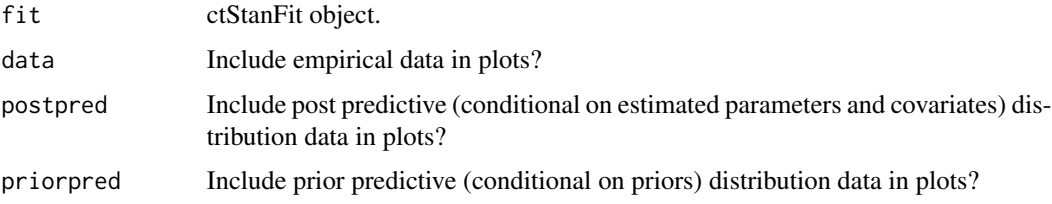

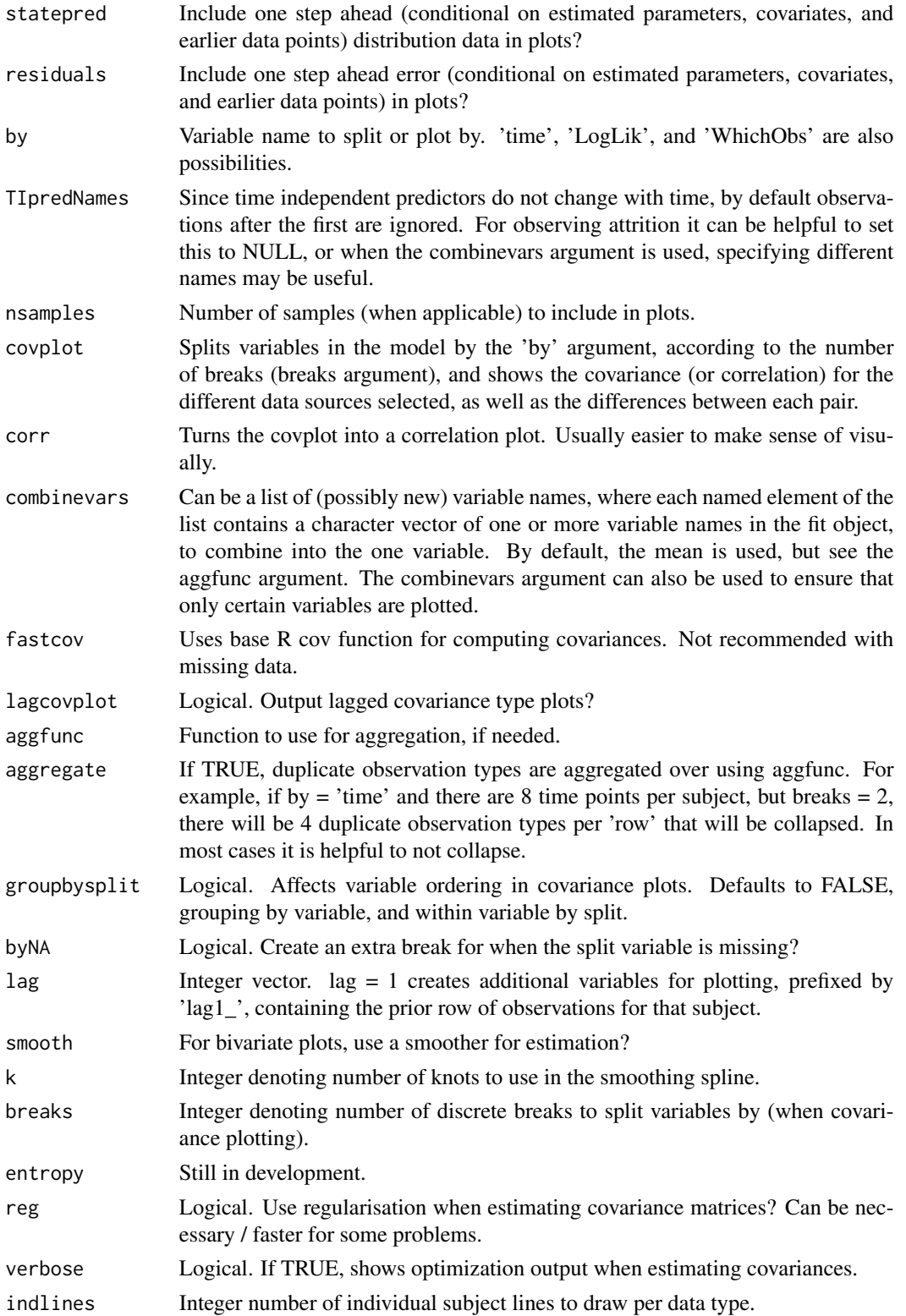

## <span id="page-6-0"></span>ctChisqTest 7

## Value

Nothing. Just plots.

## Examples

```
if(w32chk()){
ctCheckFit(ctstantestfit)
}
```
ctChisqTest *Chi Square test wrapper for ctStanFit objects.*

## Description

Chi Square test wrapper for ctStanFit objects.

#### Usage

```
ctChisqTest(fit1, fit2)
```
#### Arguments

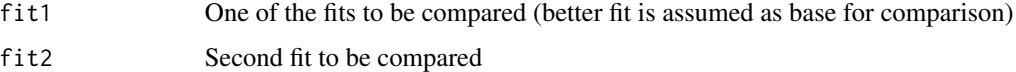

#### Value

Numeric probability

## Examples

```
if(w32chk()){ #skips on 32 bit systems
 df <- data.frame(id=1, time=1:length(sunspot.year), Y1=sunspot.year)
  m1 <- ctModel(type='standt', LAMBDA=diag(1),MANIFESTVAR=0)
  m2 <- ctModel(type='standt', LAMBDA=diag(1),MANIFESTVAR=0,DRIFT = .9)
  f1 <- ctStanFit(df,m1,cores=1)
  f2 <- ctStanFit(df,m2,cores=1)
  ctChisqTest(f1,f2)
}
```
<span id="page-7-0"></span>

## Description

ctCollapse Easily collapse an array margin using a specified function.

## Usage

```
ctCollapse(inarray, collapsemargin, collapsefunc, plyr = TRUE, ...)
```
## Arguments

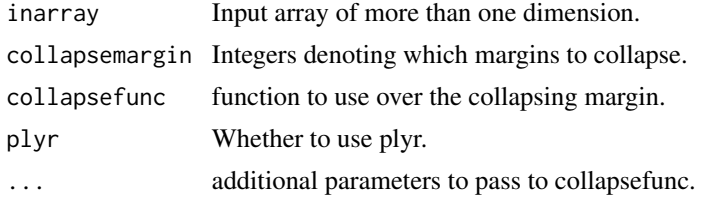

## Examples

```
testarray <- array(rnorm(900,2,1),dim=c(100,3,3))
ctCollapse(testarray,1,mean)
```
ctDeintervalise *ctDeintervalise*

#### Description

Converts intervals in ctsem long format data to absolute time

#### Usage

```
ctDeintervalise(datalong, id = "id", dT = "dT", startoffset = \theta)
```
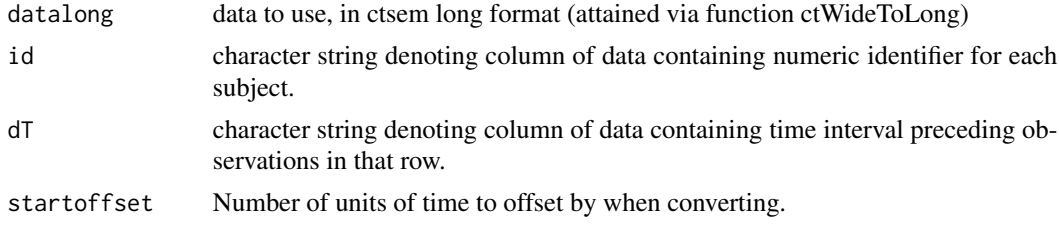

<span id="page-8-0"></span>ctDensity *ctDensity*

#### Description

Wrapper for base R density function that removes outliers and computes 'reasonable' bandwidth and x and y limits. Used for ctsem density plots.

#### Usage

ctDensity(x, bw = "auto", plot =  $FALSE, ...$ )

#### Arguments

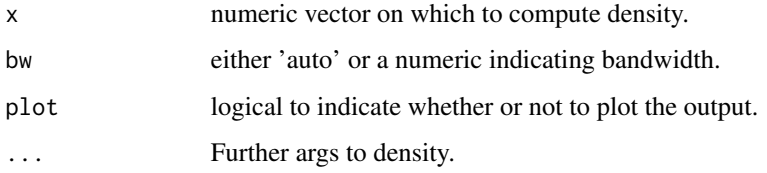

#### Examples

```
y <- ctDensity(exp(rnorm(80)))
plot(y$density,xlim=y$xlim,ylim=y$ylim)
#### Compare to base defaults:
par(mfrow=c(1,2))
y=exp(rnorm(10000))
ctdens<-ctDensity(y)
plot(ctdens$density, ylim=ctdens$ylim,xlim=ctdens$xlim)
plot(density(y))
```
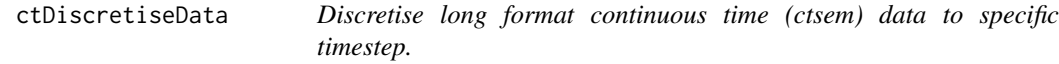

## Description

Extends and rounds timing information so equal intervals, according to specified timestep, are achieved. NA's are inserted in other columns as necessary, any columns specified by TDpredNames or TIpredNames have zeroes rather than NA's inserted (because some estimation routines do not tolerate NA's in covariates).

## Usage

```
ctDiscretiseData(
  dlong,
  timestep,
  timecol = "time",
  idcol = "id",TDpredNames = NULL,
  TIpredNames = NULL
)
```
## Arguments

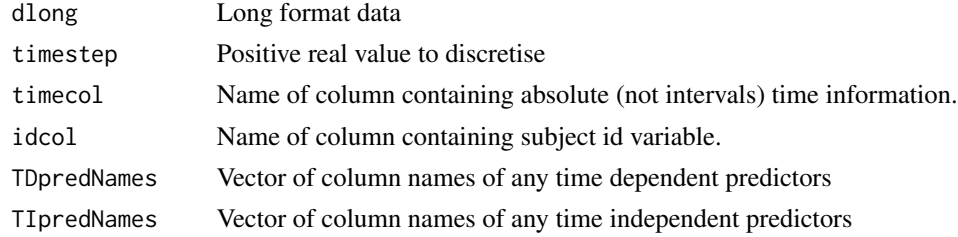

#### Value

long format ctsem data.

## Examples

```
long <- ctDiscretiseData(dlong=ctstantestdat, timestep = .1,
TDpredNames=c('TD1'),TIpredNames=c('TI1','TI2','TI3'))
```
ctDocs *Get documentation pdf for ctsem*

## Description

Get documentation pdf for ctsem

#### Usage

ctDocs()

## Value

Nothing. Opens a pdf.

## Examples

ctDocs()

<span id="page-9-0"></span>

<span id="page-10-0"></span>ctExample1 *ctExample1*

#### Description

Simulated example dataset for the ctsem package

#### Format

100 by 17 matrix containing containing ctsem wide format data. 6 measurement occasions of leisure time and happiness and 5 measurement intervals for each of 100 individuals.

ctExample1TIpred *ctExample1TIpred*

#### Description

Simulated example dataset for the ctsem package

#### Format

100 by 18 matrix containing containing ctsem wide format data. 6 measurement occasions of leisure time and happiness, 1 measurement of number of friends, and 5 measurement intervals for each of 100 individuals.

ctExample2 *ctExample2*

## Description

Simulated example dataset for the ctsem package

## Format

100 by 18 matrix containing containing ctsem wide format data. 8 measurement occasions of leisure time and happiness, 7 measurement occasions of a money intervention dummy, and 7 measurement intervals for each of 50 individuals.

<span id="page-11-0"></span>ctExample2level *ctExample2level*

#### Description

Simulated example dataset for the ctsem package

#### Format

100 by 18 matrix containing ctsem wide format data. 8 measurement occasions of leisure time and happiness, 7 measurement occasions of a money intervention dummy, and 7 measurement intervals for each of 50 individuals.

ctExample3 *ctExample3*

#### Description

Simulated example dataset for the ctsem package

#### Format

1 by 399 matrix containing containing ctsem wide format data. 100 observations of variables Y1 and Y2 and 199 measurement intervals, for 1 subject.

ctExample4 *ctExample4*

#### Description

Simulated example dataset for the ctsem package

#### Format

20 by 79 matrix containing 20 observations of variables Y1, Y2, Y3, and 19 measurement intervals dTx, for each of 20 individuals.

<span id="page-12-0"></span>

## Description

Extract samples from a ctStanFit object

## Usage

```
ctExtract(object, subjectMatrices = FALSE, cores = 2, nsamples = "all")
```
## Arguments

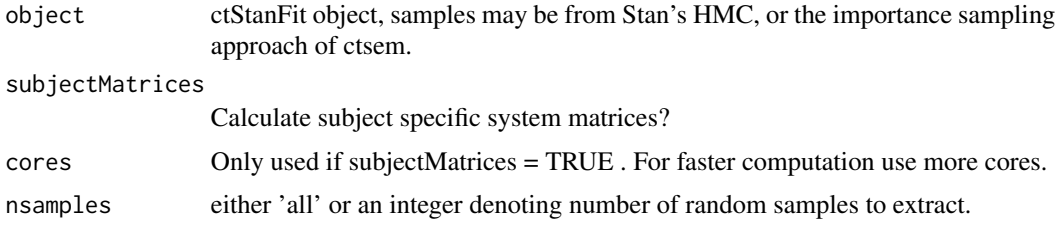

## Value

Array of posterior samples.

## Examples

```
e = ctExtract(ctstantestfit)
```
ctFit *ctFit function placeholder*

## Description

For the original ctsem OpenMx functionality, the package ctsemOMX should be loaded.

## Usage

ctFit(...)

## Arguments

... arguments to pass to ctFit, if ctsemOMX is loaded.

## <span id="page-13-0"></span>Value

message or fit object.

## Examples

```
data(AnomAuth)
AnomAuthmodel \leq ctModel(LAMBDA = matrix(c(1, 0, 0, 1), nrow = 2, ncol = 2),
  Tpoints = 5, n.latent = 2, n.manifest = 2, MANIFESTVAR=diag(0, 2), TRAITVAR = NULL)
AnomAuthfit <- ctFit(AnomAuth, AnomAuthmodel)
```
ctFitMultiModel *Fit and summarise a list of ctsem models*

#### Description

Fit and summarise a list of ctsem models

#### Usage

```
ctFitMultiModel(
  mlist,
  datalong,
  prefix = "",type = "stanct",
  cores = 2,summaryOutput = TRUE,
  saveFits = TRUE,summaryArgs = list(),
  ...
\mathcal{L}
```
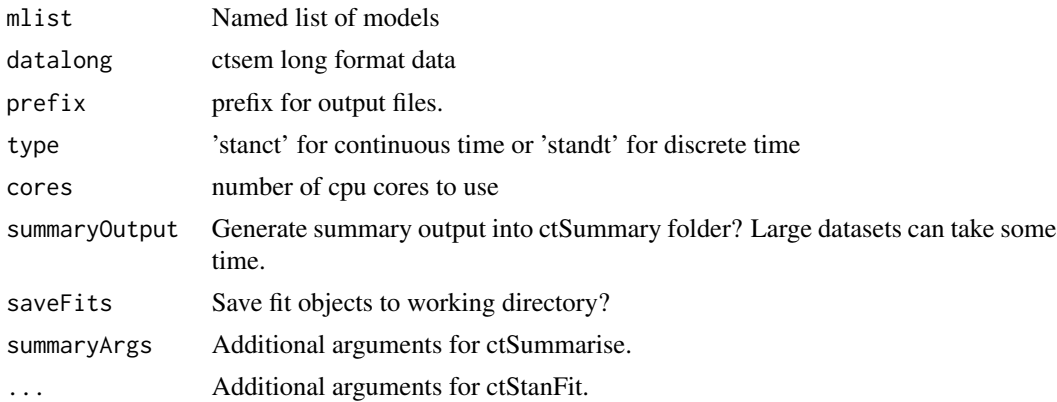

#### <span id="page-14-0"></span>ctGenerate the contract of the contract of the contract of the contract of the contract of the contract of the contract of the contract of the contract of the contract of the contract of the contract of the contract of the

#### Value

List containing a named list of model fits (\$fits), and a compare object (\$compare)

#### Examples

```
## Not run:
if(w32chk()){
sunspots<-data.frame(id=1,
 time=do.call(seq,(lapply(attributes(sunspot.year)$tsp,function(x) x))),
 sunspots=sunspot.year)
 ssmodel1 <- ctModel(type='omx', manifestNames='sunspots', Tpoints=3,
 latentNames=c('ss_level', 'ss_velocity'),
  LAMBDA=matrix(c( 1, 'ma1| log(1+(exp(param)))' ), nrow=1, ncol=2),
  DRIFT=matrix(c(0, 'a21 | -log(1+exp(param))', 1, 'a22'), nrow=2, ncol=2),
  MANIFESTMEANS=matrix(c('m1|param * 10 + 44'), nrow=1, ncol=1),
  MANIFESTVAR=diag(0,1), #As per original spec
  CINT=matrix(c(0, 0), nrow=2, ncol=1),
  DIFFUSION=matrix(c(0, 0, 0, "diffusion"), ncol=2, nrow=2))
 ssmodel2 <- ssmodel1
 ssmodel2$LAMBDA[2] <- 0
 fits<-ctFitMultiModel(list(m1=ssmodel1,m2=ssmodel2),datalong = sunspots,
   summaryOutput = FALSE, saveFits = FALSE, cores=1)
print(fits$compare)
}
## End(Not run)
```
ctGenerate *ctGenerate*

#### Description

This function generates data according to the specified ctsem model object.

#### Usage

```
ctGenerate(
  ctmodelobj,
  n.subjects = 100,
  burnin = 0,
  dtmean = 1,
  logdtsd = 0,
  dtmat = NA,
  wide = FALSE
)
```
#### <span id="page-15-0"></span>**Arguments**

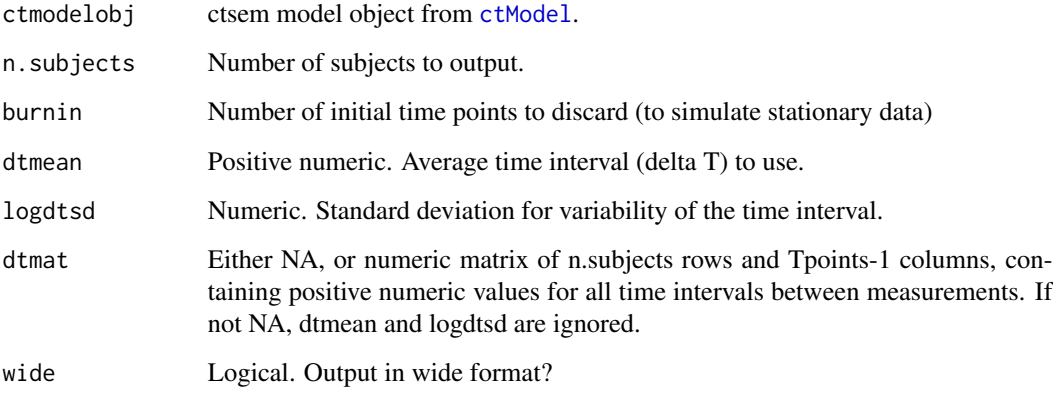

#### Details

Covariance related matrices are treated as Cholesky factors. TRAITTDPREDCOV and TIPRED-COV matrices are not accounted for, at present. The first 1:n.TDpred rows and columns of TD-PREDVAR are used for generating tdpreds at each time point.

#### Examples

#generate data for 2 process model, each process measured by noisy indicator, #stable individual differences in process levels.

```
generatingModel<-ctModel(Tpoints=8,n.latent=2,n.TDpred=0,n.TIpred=0,n.manifest=2,
MANIFESTVAR=diag(.1,2),
LAMBDA=diag(1,2),
DRIFT=matrix(c(-.2,-.05,-.1,-.1),nrow=2),
TRAITVAR=matrix(c(.5,.2,0,.8),nrow=2),
DIFFUSION=matrix(c(1,.2,0,4),2),
CINT=matrix(c(1,0),nrow=2),
T0MEANS=matrix(0,ncol=1,nrow=2),
T0VAR=diag(1,2))
```
data<-ctGenerate(generatingModel,n.subjects=15,burnin=10)

ctIndplot *ctIndplot*

#### Description

Convenience function to simply plot individuals trajectories from ctsem wide format data

#### ctIndplot the contract of the contract of the contract of the contract of the contract of the contract of the contract of the contract of the contract of the contract of the contract of the contract of the contract of the

## Usage

```
ctIndplot(
  datawide,
  n.manifest,
  Tpoints,
  n.subjects = "all",
  colourby = "variable",
  vars = "all",opacity = 1,
  varnames = NULL,
  xlab = "Time",
  ylab = "Value",
  type = "b",start = 0,
  legend = TRUE,
  legendposition = "topright",
  new = TRUE,jittersd = 0.05,
  ...
\mathcal{L}
```
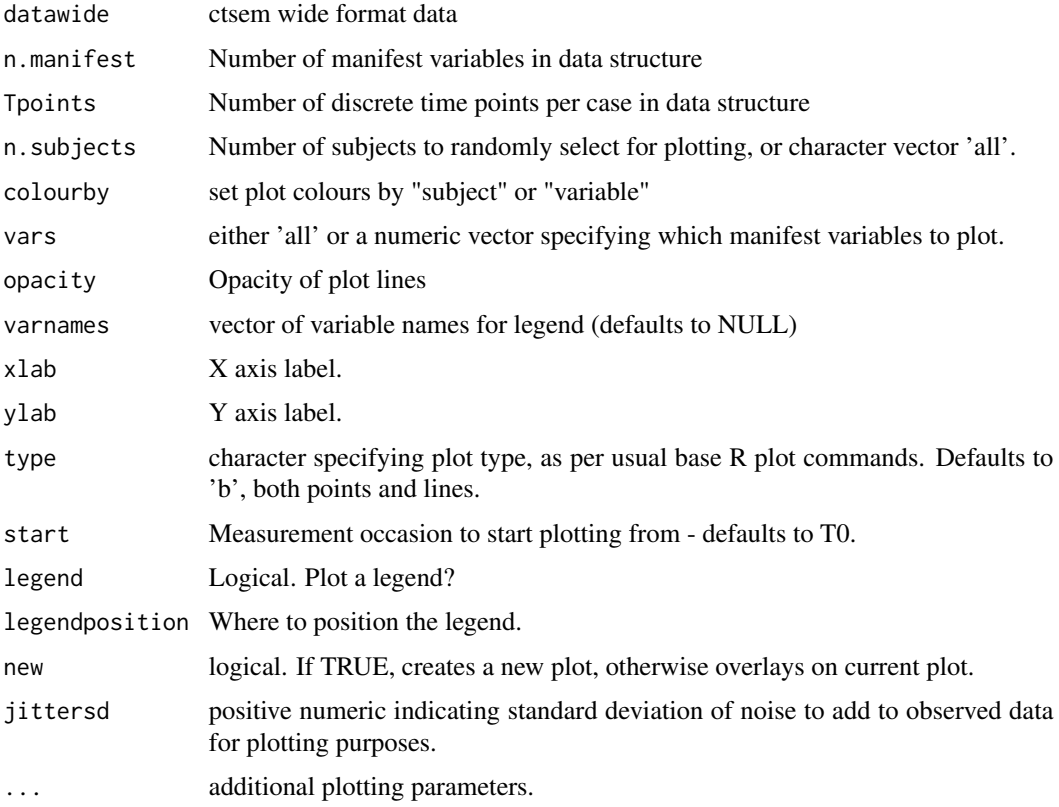

## Examples

```
data(ctExample1)
ctIndplot(ctExample1,n.subjects=1, n.manifest=2,Tpoints=6, colourby='variable')
```
<span id="page-17-1"></span>ctIntervalise *Converts absolute times to intervals for wide format ctsem panel data*

## Description

Converts absolute times to intervals for wide format ctsem panel data

#### Usage

```
ctIntervalise(
 datawide,
  Tpoints,
 n.manifest,
  n.TDpred = 0,n.TIpred = 0,
  imputedefs = F,manifestNames = "auto",
  TDpredNames = "auto",
  TIpredNames = "auto",
  digits = 5,
 mininterval = 0.001,
  individualRelativeTime = TRUE,
  startoffset = 0
)
```
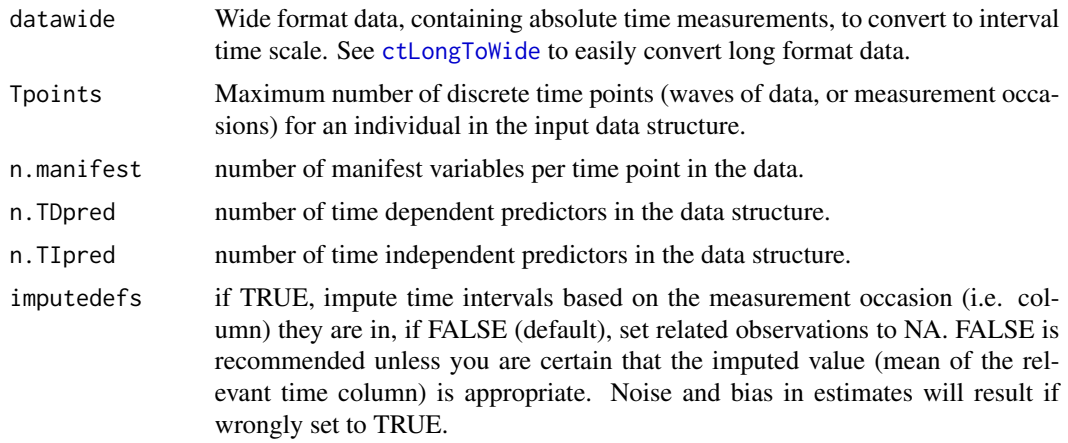

<span id="page-17-0"></span>

#### <span id="page-18-0"></span>ctKalman 19

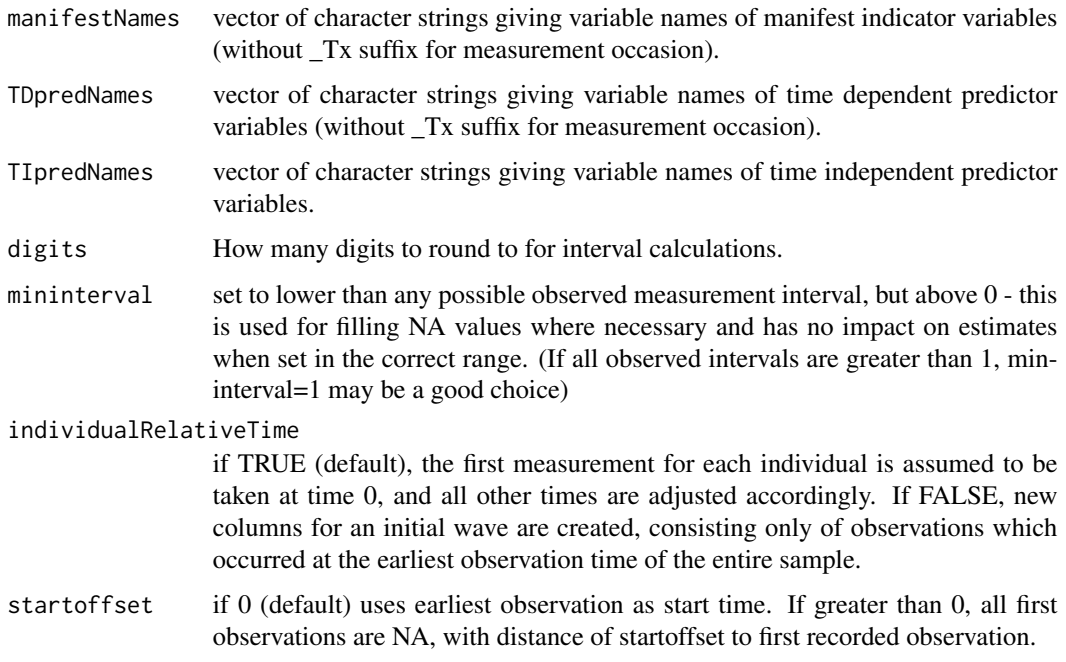

#### Details

Time column must be numeric!

#### Examples

```
wideexample <- ctLongToWide(datalong = ctstantestdat, id = "id",
time = "time", manifestNames = c("Y1", "Y2"),
TDpredNames = "TD1", TIpredNames = c("TI1", "TI2","TI3"))
#Then convert the absolute times to intervals, using the Tpoints reported from the prior step.
wide <- ctIntervalise(datawide = wideexample, Tpoints = 10, n.manifest = 2,
n.TDpred = 1, n.TIpred = 3, manifestNames = c("Y1", "Y2"),
```

```
TDpredNames = "TD1", TIpredNames = c("TI1", "TI2","TI3") )
```
print(wide)

ctKalman *ctKalman*

#### Description

Outputs predicted, updated, and smoothed estimates of manifest indicators and latent states, with covariances, for specific subjects from data fit with [ctStanFit](#page-35-1), based on either the mode (if optimized) or mean (if sampled) of parameter distribution.

## Usage

```
ctKalman(
  fit,
  timerange = "asdata",
  timestep = "auto",
  subjects = fit$setup$idmap[1, 1],
  removeObs = FALSE,
  plot = FALSE,
  realid = TRUE,...
)
```
#### Arguments

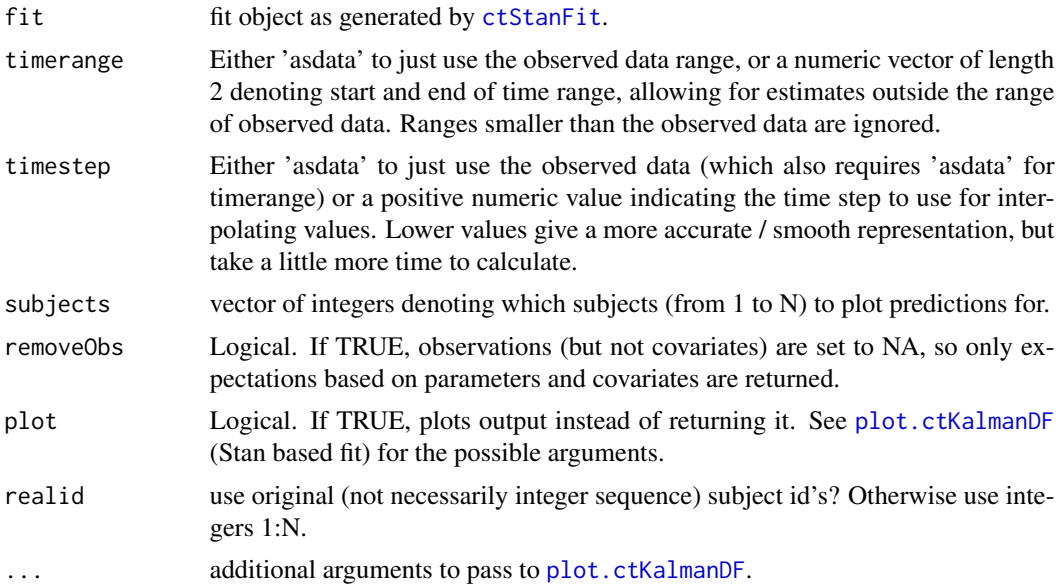

#### Value

Returns a list containing matrix objects etaprior, etaupd, etasmooth, y, yprior, yupd, ysmooth, prederror, time, loglik, with values for each time point in each row. eta refers to latent states and y to manifest indicators - y itself is thus just the input data. Covariance matrices etapriorcov, etaupdcov, etasmoothcov, ypriorcov, yupdcov, ysmoothcov, are returned in a row \* column \* time array. Some outputs are unavailable for ctStan fits at present. If plot=TRUE, nothing is returned but a plot is generated.

## Examples

```
#Basic
```
ctKalman(ctstantestfit, timerange=c(0,60), plot=TRUE)

## <span id="page-20-0"></span>ctLongToWide 21

```
#Multiple subjects, y and yprior, showing plot arguments
plot1<-ctKalman(ctstantestfit, timerange=c(0,60), timestep=.1, plot=TRUE,
 subjects=2:3,
 kalmanvec=c('y','yprior'),
 errorvec=c(NA,'ypriorcov')) #'auto' would also have achieved this
 #modify plot as per normal with ggplot
print(plot1+ggplot2::coord_cartesian(xlim=c(0,10)))
 #or generate custom plot from scratch:#'
k=ctKalman(ctstantestfit, timerange=c(0,60), timestep=.1, subjects=2:3)
library(ggplot2)
ggplot(k[k$Element %in% 'yprior',],
  aes(x=Time, y=value,colour=Subject,linetype=Row)) +
  geom_line() +
  theme_bw()
```
<span id="page-20-1"></span>ctLongToWide *ctLongToWide Restructures time series / panel data from long format to wide format for ctsem analysis*

#### Description

ctLongToWide Restructures time series / panel data from long format to wide format for ctsem analysis

#### Usage

```
ctLongToWide(
  datalong,
  id,
  time,
  manifestNames,
  TDpredNames = NULL,
  TIpredNames = NULL
)
```
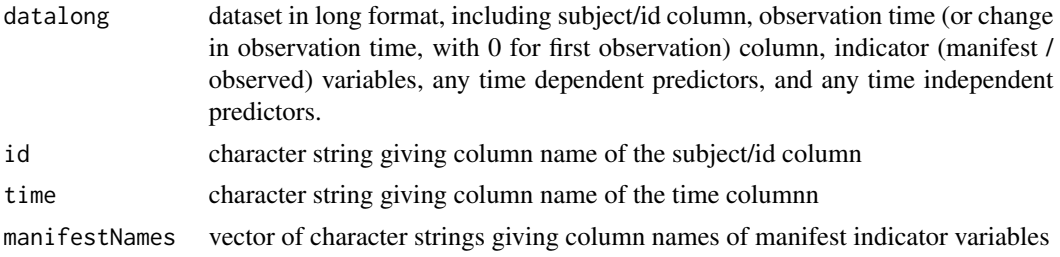

<span id="page-21-0"></span>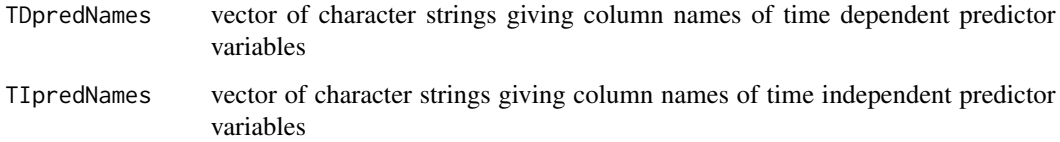

#### Details

Time column must be numeric

#### See Also

[ctIntervalise](#page-17-1)

## Examples

```
wideexample \leq ctLongToWide(datalong = ctstantestdat, id = "id",
time = "time", manifestNames = c("Y1", "Y2"),
TDpredNames = "TD1", TIpredNames = c("TI1", "TI2","TI3"))
```

```
#Then convert the absolute times to intervals, using the Tpoints reported from the prior step.
wide \le ctIntervalise(datawide = wideexample, Tpoints = 10, n.manifest = 2,
n.TDpred = 1, n.TIpred = 3, manifestNames = c("Y1", "Y2"),TDpredNames = "TD1", TIpredNames = c("TI1", "TI2","TI3") )
```
print(wide)

ctLOO *K fold cross validation for ctStanFit objects*

#### Description

K fold cross validation for ctStanFit objects

#### Usage

```
ctLOO(
  fit,
  folds = 10,
 cores = 2,parallelFolds = FALSE,
 subjectwise = ifelse(length(unique(fit$standata$subject)) > folds, TRUE, FALSE),
  keepfirstobs = FALSE
)
```
#### <span id="page-22-0"></span>ctModel 23

## Arguments

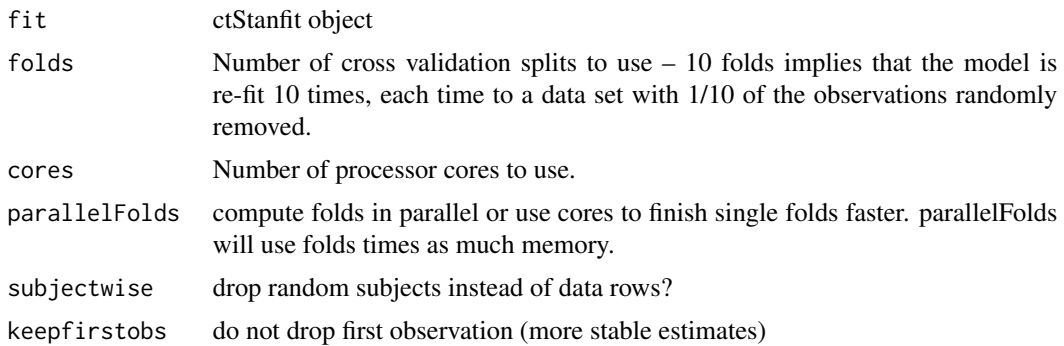

## Value

list

## Examples

ctLOO(ctstantestfit)

<span id="page-22-1"></span>ctModel *Define a ctsem model*

## Description

This function is used to specify a continuous time structural equation model, which can then be fit to data with function [ctStanFit](#page-35-1).

#### Usage

```
ctModel(
 LAMBDA,
  type = "omx",n.manifest = "auto",
 n.latent = "auto",
 Tpoints = NULL,
 manifestNames = "auto",
 latentNames = "auto",
  id = "id",time = "time",
  TØVAR = "auto",T0MEANS = "auto",
 MANIFESTMEANS = "auto",
 MANIFESTVAR = "auto",
```
24 ctModel

```
DRIFT = "auto",CINT = "auto",DIFFUSION = "auto",
n.TDpred = "auto",
TDpredNames = "auto",
n.TIpred = "auto",
TIpredNames = "auto",
tipredDefault = TRUE,
TRAITVAR = NULL,
T0TRAITEFFECT = NULL,
MANIFESTTRAITVAR = NULL,
TDPREDMEANS = "auto",
TDPREDEFFECT = "auto",
T0TDPREDCOV = "auto",
TDPREDVAR = "auto",
TRAITTDPREDCOV = "auto",
TDTIPREDCOV = "auto",
TIPREDMEANS = "auto",
TIPREDEFFECT = "auto",
T0TIPREDEFFECT = "auto",
TIPREDVAR = "auto",
PARS = NULL,
startValues = NULL
```
#### Arguments

 $\mathcal{L}$ 

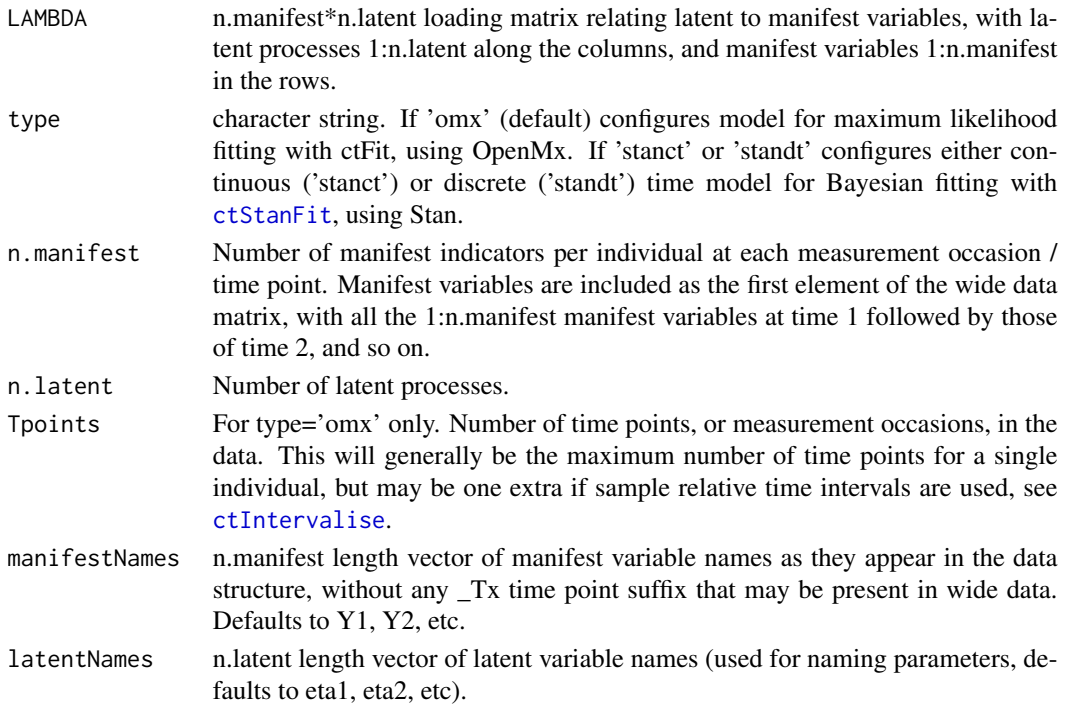

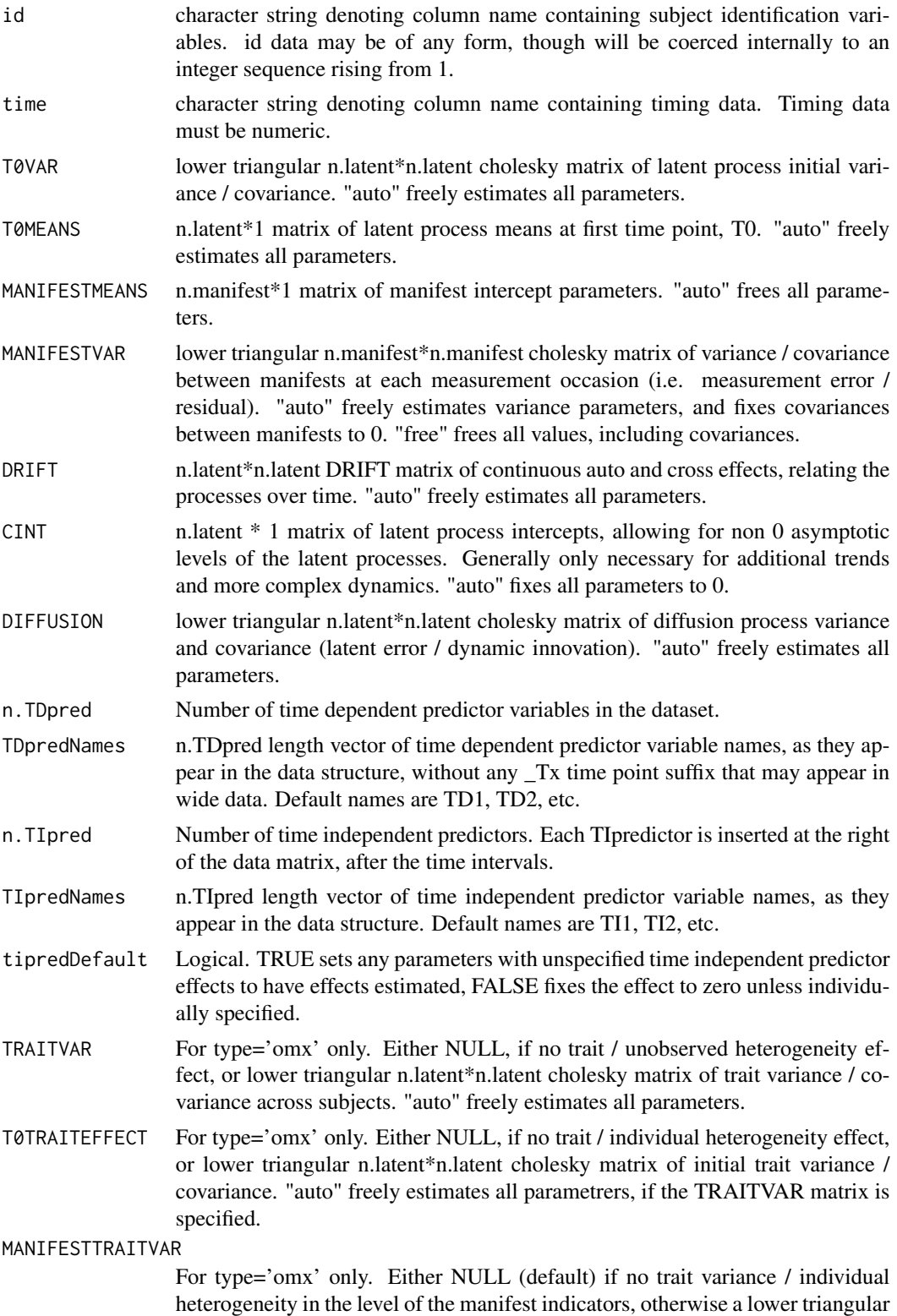

n.manifest \* n.manifest variance / covariance matrix. Set to "auto" to include and free all parameters - but identification problems will arise if TRAITVAR is also set.

- TDPREDMEANS For type='omx' only. (n.TDpred  $*(Tpoints 1))$  rows  $* 1$  column matrix of time dependent predictor means. If 'auto', the means are freely estimated. Otherwise, the means for the Tpoints observations of your first time dependent predictor are followed by those of TDpred 2, and so on.
- TDPREDEFFECT n.latent\*n.TDpred matrix of effects from time dependent predictors to latent processes. Effects from 1:n.TDpred columns TDpredictors go to 1:n.latent rows of latent processes. "auto" freely estimates all parameters.
- T0TDPREDCOV For type='omx' only. n.latent rows \* (Tpoints \* n.TDpred) columns covariance matrix between latents at T0 and time dependent predictors. Default of "auto" restricts covariance to 0, which is consistent with covariance to other time points. To freely estimate parameters, specify either 'free', or the desired matrix.
- TDPREDVAR For type='omx' only. lower triangular (n.TDpred \* Tpoints) rows \* (n.TDpred \* Tpoints) columns variance / covariance cholesky matrix for time dependent predictors. "auto" (default) freely estimates all parameters.
- TRAITTDPREDCOV For type='omx' only. n.latent rows \* (n.TDpred\*Tpoints) columns covariance matrix of latent traits and time dependent predictors. Defaults to zeroes, assuming predictors are independent of subjects baseline levels. When predictors depend on the subjects, this should instead be set to 'free' or manually specified. The Tpoints columns of the first preditor are followed by those of the second and so on. Covariances with the trait variance of latent process 1 are specified in row 1, process 2 in row 2, etc. "auto" (default) sets this matrix to zeroes, (if both traits and time dependent predictors exist, otherwise this matrix is set to NULL, and ignored in any case).
- TDTIPREDCOV For type='omx' only. (n.TDpred \* Tpoints) rows \* n.TIpred columns covariance matrix between time dependent and time independent predictors. "auto" (default) freely estimates all parameters.
- TIPREDMEANS For type='omx' only. n.TIpred \* 1 matrix of time independent predictor means. If 'auto', the means are freely estimated.
- TIPREDEFFECT For type='omx' only. n.latent\*n.TIpred effect matrix of time independent predictors on latent processes. "auto" freely estimates all parameters and generates starting values. TIPREDEFFECT parameters for type='stan' are estimated by default on all subject level parameters, to restrict this, manually edit the model object after creation.
- T0TIPREDEFFECT For type='omx' only.n.latent\*n.TIpred effect matrix of time independent predictors on latents at T0. "auto" freely estimates all parameters, though note that under the default setting of stationary for ctFit, this matrix is ignored as the effects are determined based on the overall process parameters.
- TIPREDVAR For type='omx' only.lower triangular n.TIpred \* n.TIpred Cholesky decomposed covariance matrix for all time independent predictors. "auto" (default) freely estimates all parameters.
- PARS for types 'stanct' and 'standt' only. May be of any structure, only needed to contain extra parameters for certain non-linear models.

<span id="page-26-0"></span>startValues For type='omx' only. A named vector, where the names of each value must match a parameter in the specified model, and the value sets the starting value for that parameter during optimization. If not set, random starting values representing relatively stable processes with small effects and covariances are generated by ctFit. Better starting values may improve model fit speed and the chance of an appropriate model fit.

#### Examples

```
### Frequentist example:
 ### impulse and level change time dependent predictor
 ### example from Driver, Oud, Voelkle (2015)
 data('ctExample2')
 tdpredmodel <- ctModel(n.manifest = 2, n.latent = 3, n.TDpred = 1,
 Tpoints = 8, manifestNames = c('LeisureTime', 'Happiness'),
 TDpredNames = 'MoneyInt',
 latentNames = c('LeisureTime', 'Happiness', 'MoneyIntLatent'),
 LAMBDA = matrix(c(1,0, 0,1, 0,0), ncol = 3), TRAITVAR = "auto")
 tdpredmodel$TRAITVAR[3, ] <- 0
 tdpredmodel$TRAITVAR[, 3] <- 0
 tdpredmodel$DIFFUSION[, 3] <- 0
 tdpredmodel$DIFFUSION[3, ] <- 0
 tdpredmodel$T0VAR[3, ] <- 0
 tdpredmodel$T0VAR[, 3] <- 0
 tdpredmodel$CINT[3] <- 0
 tdpredmodel$T0MEANS[3] <- 0
 tdpredmodel$TDPREDEFFECT[3, ] <- 1
 tdpredmodel$DRIFT[3, ] <- 0
###Bayesian example:
model<-ctModel(type='stanct',
n.latent=2, latentNames=c('eta1','eta2'),
n.manifest=2, manifestNames=c('Y1','Y2'),
n.TDpred=1, TDpredNames='TD1',
n.TIpred=3, TIpredNames=c('TI1','TI2','TI3'),
LAMBDA=diag(2))
```
ctModelHigherOrder *Raise the order of a ctsem model object of type 'omx'.*

#### **Description**

Raise the order of a ctsem model object of type 'omx'.

## Usage

```
ctModelHigherOrder(
  ctm,
  indices,
  diffusion = TRUE,
  crosseffects = FALSE,
  cint = FALSE,
  explosive = FALSE
\mathcal{L}
```
## Arguments

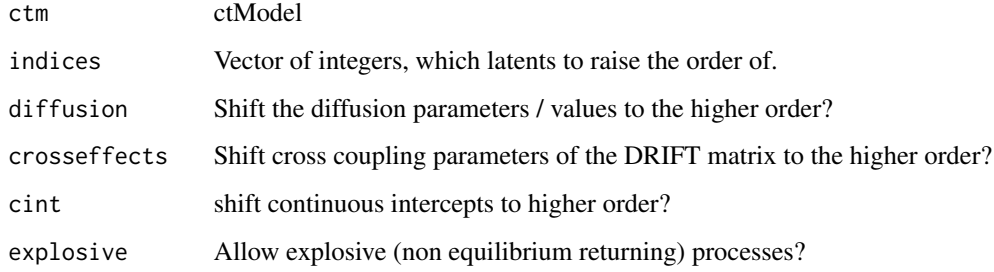

#### Value

extended ctModel

## Examples

```
om <- ctModel(LAMBDA=diag(1,2),DRIFT=0,
 MANIFESTMEANS=0,type='omx',Tpoints=4)
om <- ctModelHigherOrder(om,1:2)
print(om$DRIFT)
m <- ctStanModel(om)
```

```
print(m$pars)
```
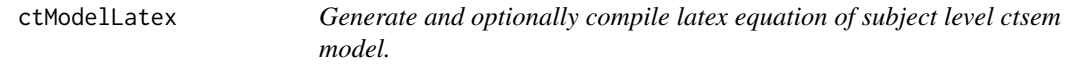

## Description

Generate and optionally compile latex equation of subject level ctsem model.

<span id="page-27-0"></span>

## ctModelLatex 29

## Usage

```
ctModelLatex(
 x,
 matrixnames = TRUE,
 digits = 3,
 linearise = class(x) %in% "ctStanFit",
  textsize = "normalsize",
  folder = tempdir(),filename = paste0("ctsemTex", as.numeric(Sys.time())),
  tex = TRUE,equationonly = FALSE,
 compile = TRUE,
 open = TRUE,includeNote = TRUE,
 minimal = FALSE
)
```
## Arguments

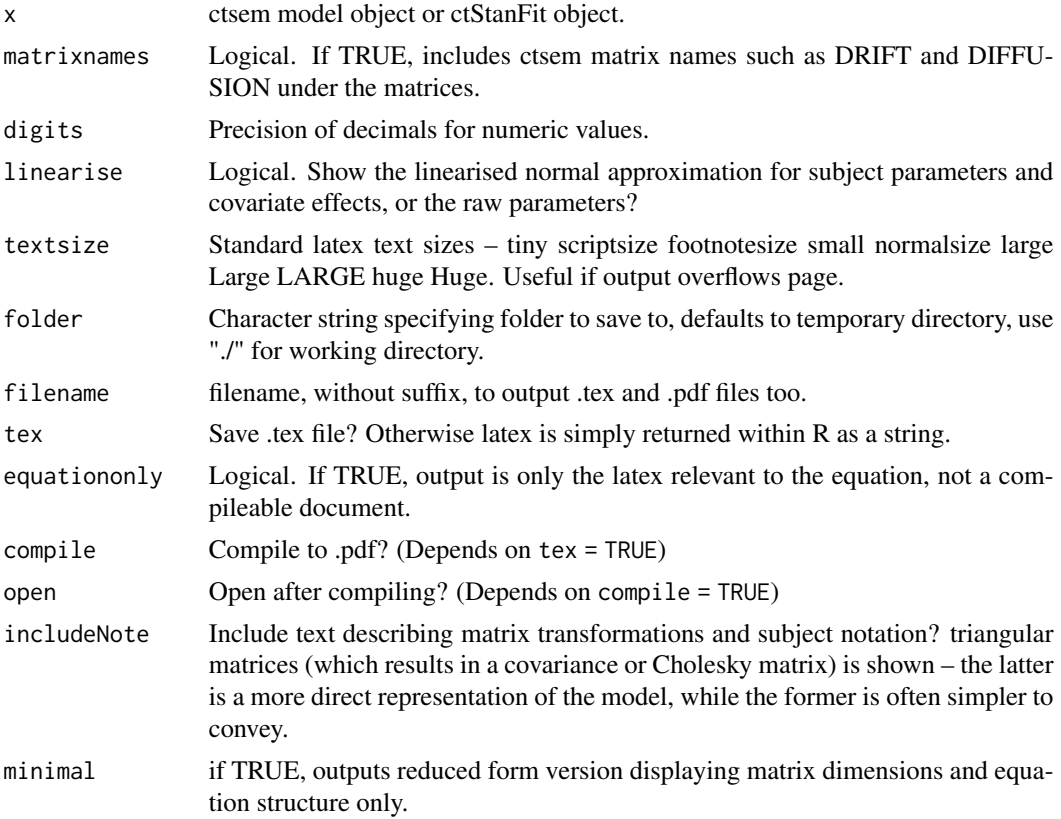

#### Value

character string of latex code. Side effects include saving a .tex, .pdf, and displaying the pdf.

#### Examples

```
ctmodel <- ctModel(type='stanct',
n.latent=2, n.manifest=1,
manifestNames='sunspots',
latentNames=c('ss_level', 'ss_velocity'),
LAMBDA=matrix(c( 1, 'mal'), nrow=1, ncol=2),
DRIFT=matrix(c(0, 1, 'a21', 'a22'), nrow=2, ncol=2, byrow=TRUE),
MANIFESTMEANS=matrix(c('m1'), nrow=1, ncol=1),
CINT = matrix(c(0, 0), nrow=2, ncol=1),DIFFUSION=matrix(c(
  0, 0,
  0, "diffusion"), ncol=2, nrow=2, byrow=TRUE))
l=ctModelLatex(ctmodel,compile=FALSE, open=FALSE)
cat(l)
```
ctPlotArray *Plots three dimensional y values for quantile plots*

## Description

1st margin of \$Y sets line values, 2nd sets variables, 3rd quantiles.

#### Usage

```
ctPlotArray(
  input,
  grid = FALSE,
 add = FALSE,colvec = "auto",
  1wdvec = "auto",
  ltyvec = "auto",
  typevec = "auto",plotcontrol = list(ylab = "Array values", xaxs = "i"),
  legend = TRUE,
  legendcontrol = list(),
  polygon = TRUE,
  polygonalpha = 0.1,
  polygoncontrol = list(steps = 25)
\lambda
```
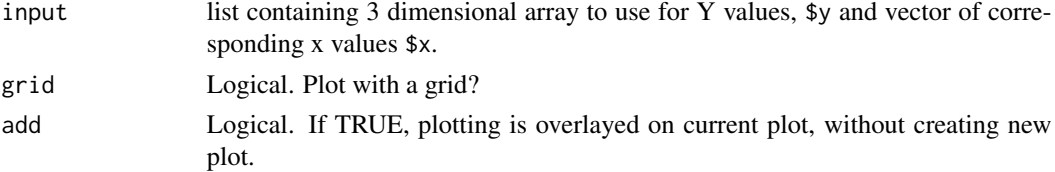

<span id="page-29-0"></span>

#### <span id="page-30-0"></span>ctPoly 31

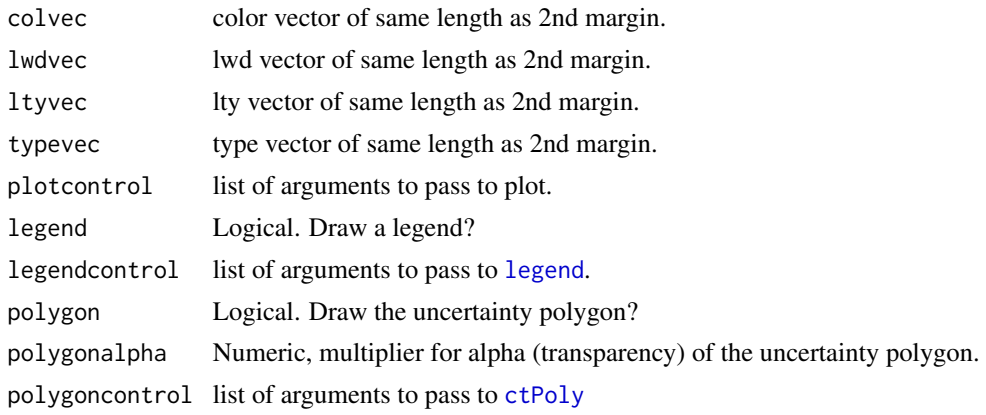

#### Value

Nothing. Generates plots.

## Examples

```
#'
input<-ctStanTIpredeffects(ctstantestfit, plot=FALSE, whichpars='CINT',
nsamples=10,nsubjects=10)
```
ctPlotArray(input=input)

## <span id="page-30-1"></span>ctPoly *Plots uncertainty bands with shading*

## Description

Plots uncertainty bands with shading

## Usage

```
ctPoly(x, y, y, y) y, y igh, steps = 20, ...
```
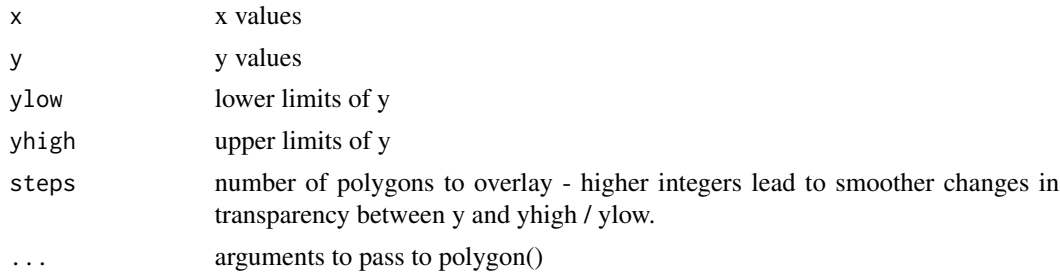

## <span id="page-31-0"></span>Value

Nothing. Adds a polygon to existing plot.

#### Examples

```
plot(0:100,sqrt(0:100),type='l')
ctPoly(x=0:100, y=sqrt(0:100),
yhigh=sqrt(0:100) - runif(101),
ylow=sqrt(0:100) + runif(101),
col=adjustcolor('red',alpha.f=.1))
```
ctsem *ctsem*

#### **Description**

ctsem is an R package for continuous time structural equation modelling of panel  $(N > 1)$  and time series ( $N = 1$ ) data, using either a frequentist or Bayesian approach, or middle ground forms like maximum a posteriori.

The general workflow begins by specifying a model using the [ctModel](#page-22-1) function, in which the type of model is also specified. Then the model is fit to data using [ctStanFit](#page-35-1). The ctFit function which allows for fitting using the OpenMx / SEM form, as described in the original JSS ctsem paper, can now be found in the ctsemOMX package. The omx forms are no longer in development and for most purposes, the newer stan based forms are more robust and flexible. For examples, see [ctStanFit](#page-35-1). For citation info, please run citation('ctsem') .

## References

https://www.jstatsoft.org/article/view/v077i05

Driver, C. C., & Voelkle, M. C. (2018). Hierarchical Bayesian continuous time dynamic modeling. Psychological Methods. Advance online publication.http://dx.doi.org/10.1037/met0000168

Stan Development Team (2018). RStan: the R interface to Stan. R package version 2.17.3. http://mc-stan.org

ctStanContinuousPars *ctStanContinuousPars*

#### **Description**

Returns the continuous time parameter matrices of a ctStanFit fit object

#### <span id="page-32-0"></span>ctStanDiscretePars 33

## Usage

```
ctStanContinuousPars(
  fit,
  calcfunc = quantile,
  calcfuncargs = list(probs = 0.5),
  timeinterval = 1
\mathcal{L}
```
#### Arguments

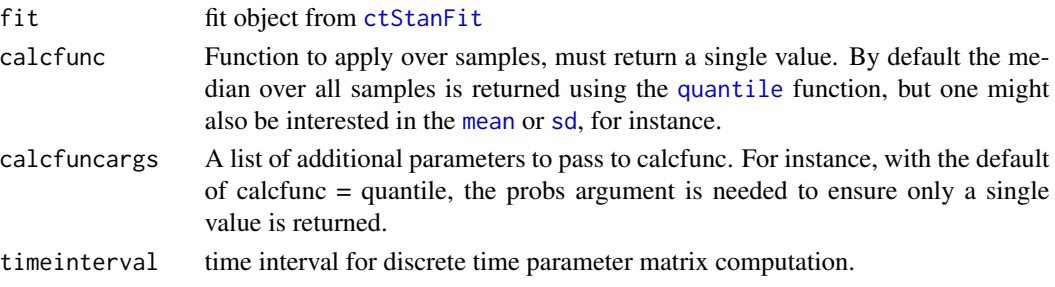

## Examples

#posterior median over all subjects (also reflects mean of unconstrained pars) ctStanContinuousPars(ctstantestfit)

<span id="page-32-1"></span>ctStanDiscretePars *ctStanDiscretePars*

## Description

Calculate model implied regressions for a sequence of time intervals (if ct) or steps (if dt) based on a ctStanFit object, for specified subjects.

## Usage

```
ctStanDiscretePars(
 ctstanfitobj,
  subjects = "popmean",
  times = seq(from = 0, to = 10, by = 0.1),
 nsamples = 100,
 observational = FALSE,
  standardise = FALSE,
 cov = FALSE,plot = FALSE,
 cores = 2,
  ...
)
```
## Arguments

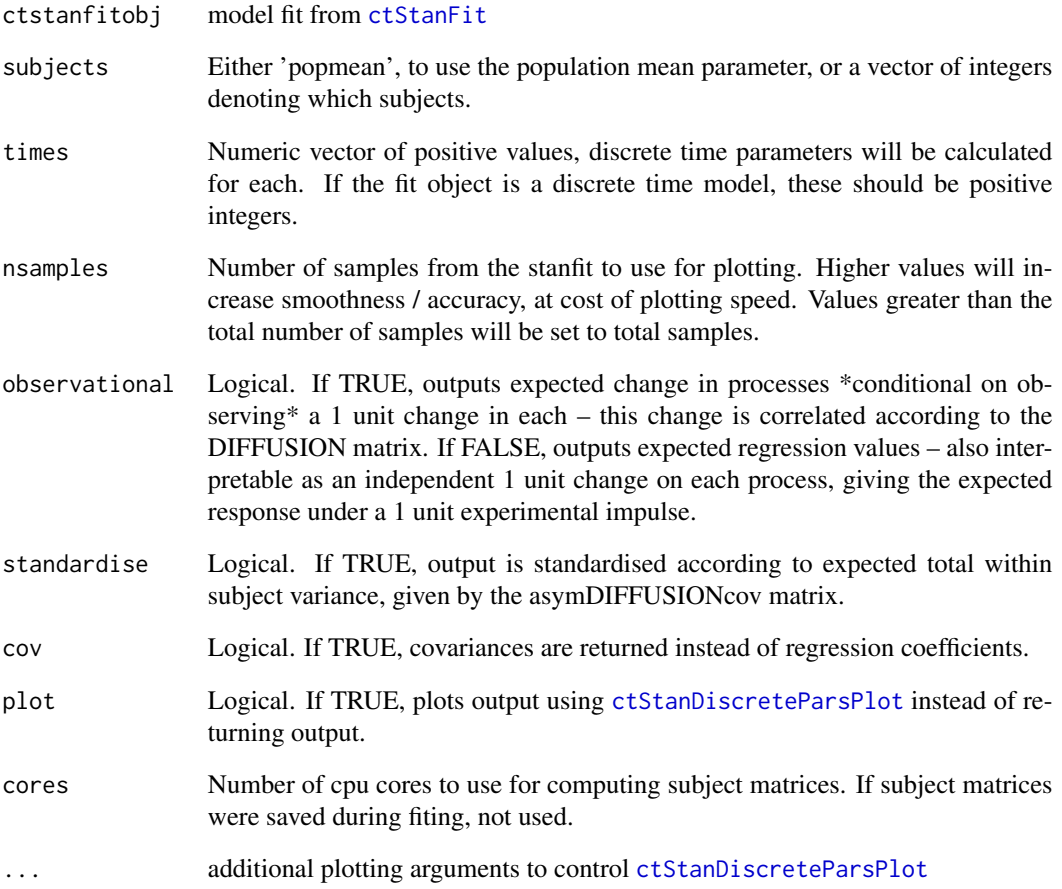

## Examples

```
if(w32chk()){
```

```
ctStanDiscretePars(ctstantestfit,times=seq(.5,4,.1),
plot=TRUE,indices='CR')
#modify plot
```

```
require(ggplot2)
g=ctStanDiscretePars(ctstantestfit,times=seq(.5,4,.1),
plot=TRUE,indices='CR')
g= g+ labs(title='Cross effects')
print(g)
```
<span id="page-34-1"></span><span id="page-34-0"></span>ctStanDiscreteParsPlot

*ctStanDiscreteParsPlot*

## Description

Plots model implied regression strengths at specified times for continuous time models fit with ctStanFit.

#### Usage

```
ctStanDiscreteParsPlot(
  x,
  indices = "all",
  quantiles = c(0.025, 0.5, 0.975),
  latentNames = "auto",
  ylab = "Coefficient",
 xlab = "Time interval",
 ylim = NA,
 facets = NA,
  splitSubjects = TRUE,
  colour = "Effect",
  title = "Temporal regressions | independent shock of 1.0",
 polygonalpha = 0.1,
 ggcode = NA
)
```
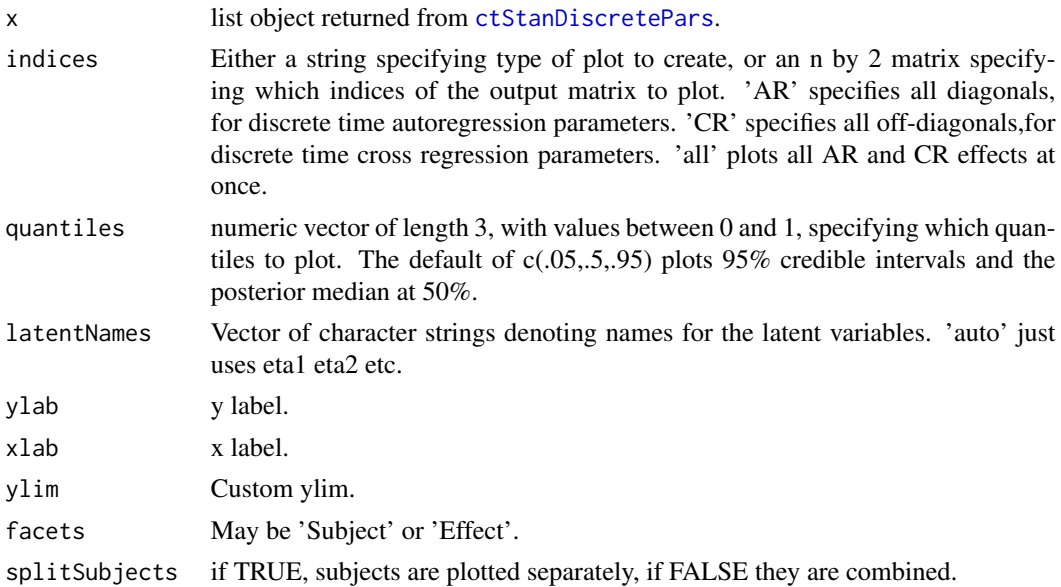

<span id="page-35-0"></span>36 ctStanFit

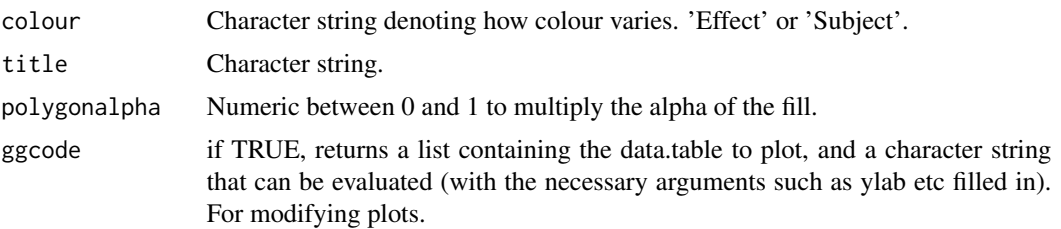

#### Value

A ggplot2 object. This can be modified by the various ggplot2 functions, or displayed using print(x).

#### Examples

```
if(w32chk()){
x <- ctStanDiscretePars(ctstantestfit)
ctStanDiscreteParsPlot(x, indices='CR')
#to modify plot:
g <- ctStanDiscreteParsPlot(x, indices='CR') +
ggplot2::labs(title='My ggplot modification')
print(g)
```
}

<span id="page-35-1"></span>ctStanFit *ctStanFit*

#### Description

Fits a ctsem model specified via [ctModel](#page-22-1) with type either 'stanct' or 'standt'.

#### Usage

```
ctStanFit(
  datalong,
  ctstanmodel,
  stanmodeltext = NA,
  iter = 1000,
  intoverstates = TRUE,
  binomial = FALSE,
  fit = TRUE,
  intoverpop = "auto",
  stationary = FALSE,
  plot = FALSE,
  derrind = "all",optimize = TRUE,
```
#### ctStanFit 37

```
optimcontrol = list(),
nlcontrol = list(),
nopriors = TRUE,
chains = 2,
cores = ifelse(optimize, getOption("mc.cores", 2L), "maxneeded"),
inits = NULL,
forcerecompile = FALSE,
saveCompile = TRUE,
savescores = FALSE,
savesubjectmatrices = FALSE,
gendata = FALSE,
control = list(),verbose = 0,
vb = FALSE,...
```
# Arguments

)

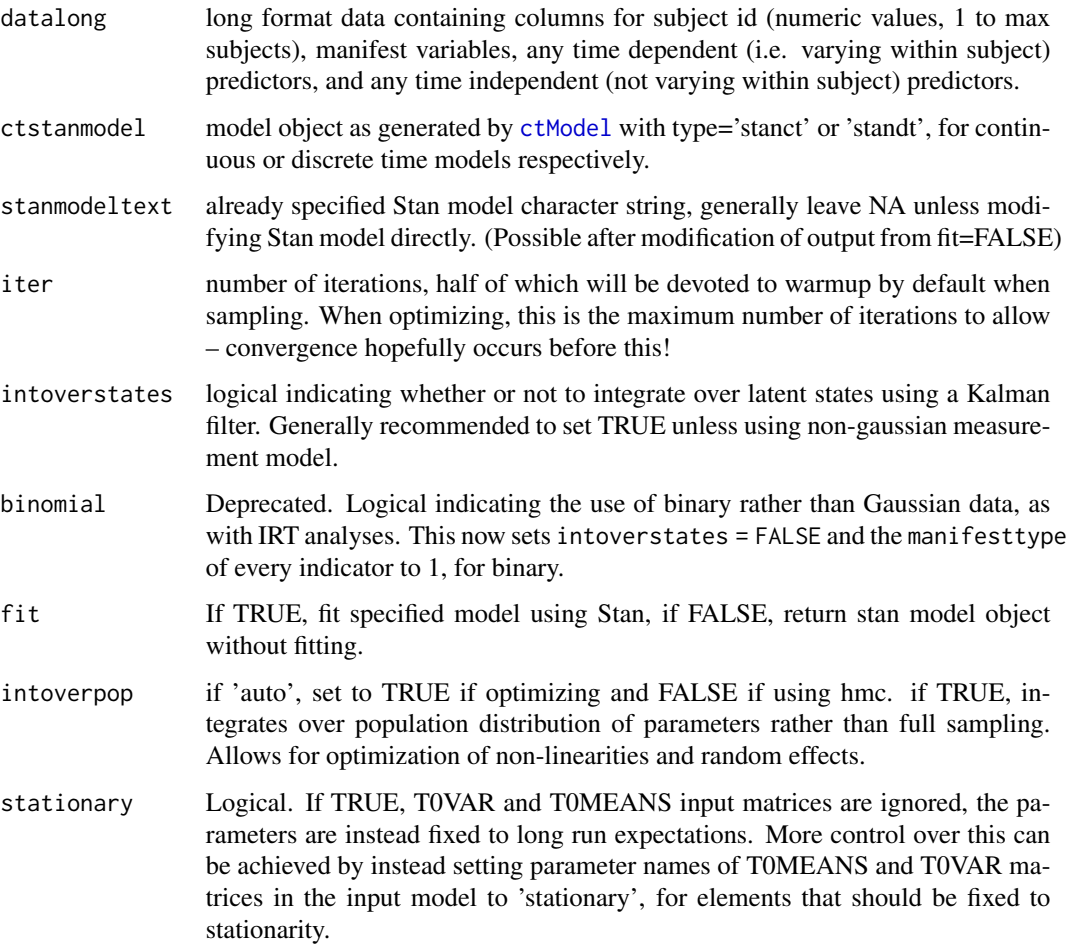

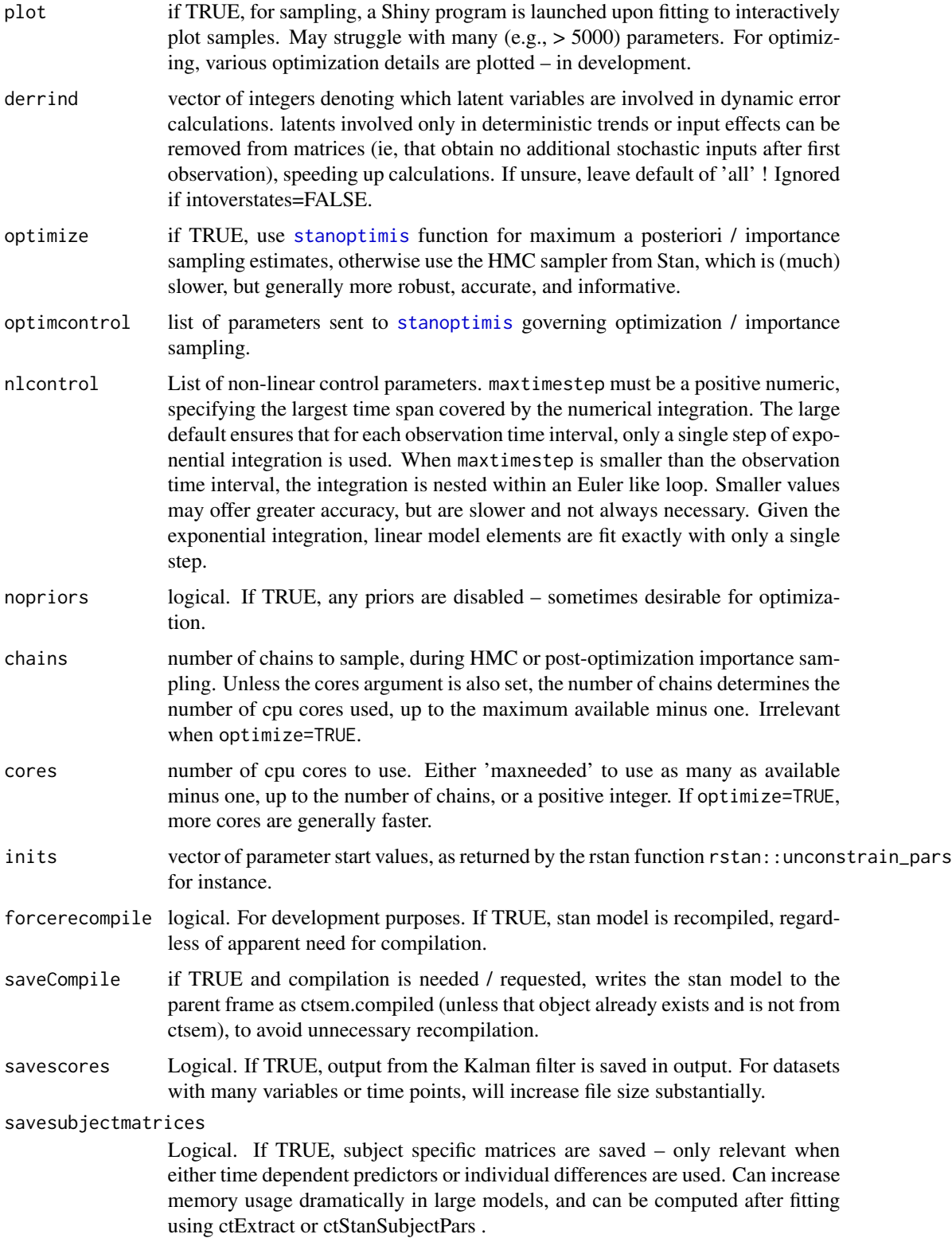

#### ctStanFit 39

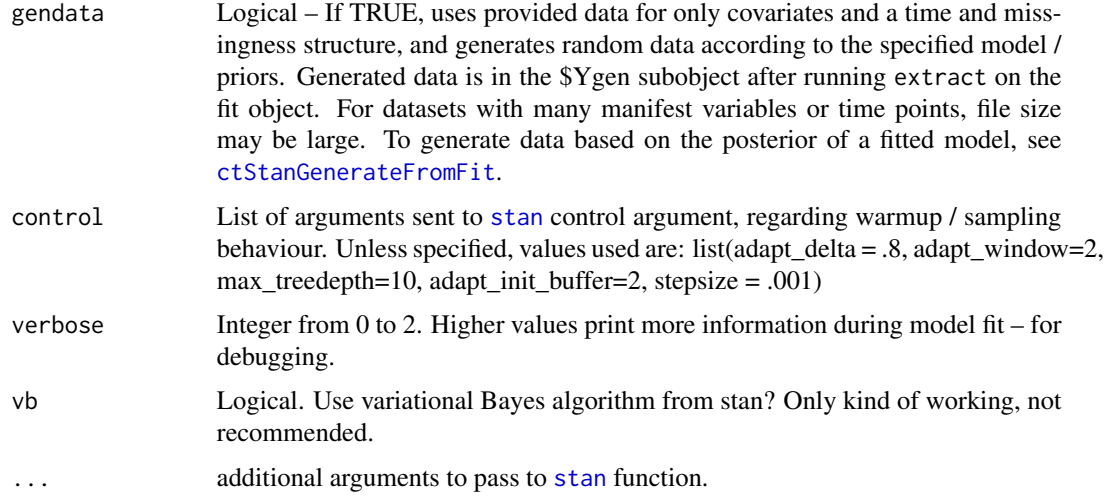

```
#generate a ctStanModel relying heavily on defaults
model<-ctModel(type='stanct',
 latentNames=c('eta1','eta2'),
  manifestNames=c('Y1','Y2'),
 MANIFESTVAR=diag(.1,2),
  TDpredNames='TD1',
  TIpredNames=c('TI1','TI2','TI3'),
  LAMBDA=diag(2))
fit<-ctStanFit(ctstantestdat, model,nopriors=FALSE)
summary(fit)
plot(fit,wait=FALSE)
#### extended examples
library(ctsem)
set.seed(3)
# Data generation (run this, but no need to understand!) -----------------
Tpoints <- 20
nmanifest <- 4
nlatent <- 2
nsubjects<-20
#random effects
age <- rnorm(nsubjects) #standardised
cint1<-rnorm(nsubjects,2,.3)+age*.5
cint2 <- cint1*.5+rnorm(nsubjects,1,.2)+age*.5
```

```
tdpredeffect <- rnorm(nsubjects,5,.3)+age*.5
for(i in 1:nsubjects){
 #generating model
 gm<-ctModel(Tpoints=Tpoints,n.manifest = nmanifest,n.latent = nlatent,n.TDpred = 1,
   LAMBDA = matrix(c(1, 0, 0, 0, 0, 1, .8, 1.3),nrow=nmanifest,ncol=nlatent),
   DRIFT = matrix(c(-.3, .2, 0, -.5), nlatent, nlatent),TDPREDMEANS=matrix(c(rep(0,Tpoints-10),1,rep(0,9)),ncol=1),
   TDPREDEFFECT=matrix(c(tdpredeffect[i],0),nrow=nlatent),
   DIFFUSION = matrix(c(1, 0, 0, .5), 2, 2),CINT = matrix(c(cint1[i],cint2[i]),ncol=1),T0VAR=diag(2,nlatent,nlatent),
   MANIFESTVAR = diag(.5, nmanifest))
 #generate data
 newdat <- ctGenerate(ctmodelobj = gm,n.subjects = 1,burnin = 2,
    dtmat<-rbind(c(rep(.5,8),3,rep(.5,Tpoints-9))))
 newdat[,'id'] <- i #set id for each subject
 newdat <- cbind(newdat,age[i]) #include time independent predictor
 if(i ==1) {
   dat <- newdat[1:(Tpoints-10),] #pre intervention data
   dat2 <- newdat #including post intervention data
 }
 if(i > 1) {
   dat <- rbind(dat, newdat[1:(Tpoints-10),])
    dat2 <- rbind(dat2,newdat)
 }
}
colnames(dat)[ncol(dat)] <- 'age'
colnames(dat2)[ncol(dat)] <- 'age'
#plot generated data for sanity
plot(age)
matplot(dat[,gm$manifestNames],type='l',pch=1)
plotvar <- 'Y1'
plot(dat[dat[,'id']==1,'time'],dat[dat[,'id']==1,plotvar],type='l',
 ylim=range(dat[,plotvar],na.rm=TRUE))
for(i in 2:nsubjects){
 points(dat[dat[,'id']==i,'time'],dat[dat[,'id']==i,plotvar],type='l',col=i)
}
dat2[,gm$manifestNames][sample(1:length(dat2[,gm$manifestNames]),size = 100)] <- NA
#data structure
head(dat2)
```

```
# Model fitting -----------------------------------------------------------
```
##simple univariate default model

#### ctStanFit 41

```
m \le -ctModel(type = 'stanct', manifestNames = c('Y1'), LAMBDA = diag(1))
ctModelLatex(m)
#Specify univariate linear growth curve
m1 <- ctModel(type = 'stanct',
  manifestNames = c('Y1'), latentNames=c('eta1'),
  DRIFT=matrix(-.0001,nrow=1,ncol=1),
  DIFFUSION=matrix(0,nrow=1,ncol=1),
  T0VAR=matrix(0,nrow=1,ncol=1),
  CINT=matrix(c('cint1'),ncol=1),
  T0MEANS=matrix(c('t0m1'),ncol=1),
  LAMBDA = diag(1),
  MANIFESTMEANS=matrix(0,ncol=1),
  MANIFESTVAR=matrix(c('merror'),nrow=1,ncol=1))
ctModelLatex(m1)
#fit
f1 <- ctStanFit(datalong = dat2, ctstanmodel = m1, optimize=TRUE, nopriors=TRUE)
summary(f1)
#plots of individual subject models v data
ctKalman(f1,plot=TRUE,subjects=1,kalmanvec=c('y','yprior'),timestep=.01)
ctKalman(f1,plot=TRUE,subjects=1:3,kalmanvec=c('y','ysmooth'),timestep=.01,errorvec=NA)
ctStanPostPredict(f1, wait=FALSE) #compare randomly generated data from posterior to observed data
cf<-ctCheckFit(f1) #compare mean and covariance of randomly generated data to observed cov
plot(cf,wait=FALSE)
 ### Further example models
#Include intervention
m2 <- ctModel(type = 'stanct',
  manifestNames = c('Y1'), latentNames=c('eta1'),
  n.TDpred=1,TDpredNames = 'TD1', #this line includes the intervention
  TDPREDEFFECT=matrix(c('tdpredeffect'),nrow=1,ncol=1), #intervention effect
  DRIFT=matrix(-1e-5,nrow=1,ncol=1),
  DIFFUSION=matrix(0,nrow=1,ncol=1),
  CINT=matrix(c('cint1'),ncol=1),
  T0MEANS=matrix(c('t0m1'),ncol=1),
  T0VAR=matrix(0,nrow=1,ncol=1),
  LAMBDA = diag(1),
  MANIFESTMEANS=matrix(0,ncol=1),
  MANIFESTVAR=matrix(c('merror'),nrow=1,ncol=1))
```
#Individual differences in intervention, Bayesian estimation, covariates m2i <- ctModel(type = 'stanct',

```
manifestNames = c('Y1'), latentNames=c('eta1'),
 TIpredNames = 'age',
 TDpredNames = 'TD1', #this line includes the intervention
 TDPREDEFFECT=matrix(c('tdpredeffect||TRUE'),nrow=1,ncol=1), #intervention effect
 DRIFT=matrix(-1e-5,nrow=1,ncol=1),
 DIFFUSION=matrix(0,nrow=1,ncol=1),
 CINT=matrix(c('cint1'),ncol=1),
 T0MEANS=matrix(c('t0m1'),ncol=1),
 T0VAR=matrix(0,nrow=1,ncol=1),
 LAMBDA = diag(1),
 MANIFESTMEANS=matrix(0,ncol=1),
 MANIFESTVAR=matrix(c('merror'),nrow=1,ncol=1))
#Including covariate effects
m2ic <- ctModel(type = 'stanct',
 manifestNames = c('Y1'), latentNames=c('eta1'),
 n.TIpred = 1, TIpredNames = 'age',
 n.TDpred=1,TDpredNames = 'TD1', #this line includes the intervention
 TDPREDEFFECT=matrix(c('tdpredeffect'),nrow=1,ncol=1), #intervention effect
 DRIFT=matrix(-1e-5,nrow=1,ncol=1),
 DIFFUSION=matrix(0,nrow=1,ncol=1),
 CINT=matrix(c('cint1'),ncol=1),
 T0MEANS=matrix(c('t0m1'),ncol=1),
 T0VAR=matrix(0,nrow=1,ncol=1),
 LAMBDA = diag(1),
 MANIFESTMEANS=matrix(0,ncol=1),
 MANIFESTVAR=matrix(c('merror'),nrow=1,ncol=1))
m2ic$pars$indvarying[m2ic$pars$matrix %in% 'TDPREDEFFECT'] <- TRUE
#Include deterministic dynamics
m3 <- ctModel(type = 'stanct',
 manifestNames = c('Y1'), latentNames=c('eta1'),
 n.TDpred=1,TDpredNames = 'TD1', #this line includes the intervention
 TDPREDEFFECT=matrix(c('tdpredeffect'),nrow=1,ncol=1), #intervention effect
 DRIFT=matrix('drift11',nrow=1,ncol=1),
 DIFFUSION=matrix(0,nrow=1,ncol=1),
 CINT=matrix(c('cint1'),ncol=1),
 T0MEANS=matrix(c('t0m1'),ncol=1),
 T0VAR=matrix('t0var11',nrow=1,ncol=1),
 LAMBDA = diag(1),
```

```
MANIFESTMEANS=matrix(0,ncol=1),
MANIFESTVAR=matrix(c('merror1'),nrow=1,ncol=1))
```

```
#Add system noise to allow for fluctuations that persist in time
m3n <- ctModel(type = 'stanct',
 manifestNames = c('Y1'), latentNames=c('eta1'),
```

```
n.TDpred=1,TDpredNames = 'TD1', #this line includes the intervention
TDPREDEFFECT=matrix(c('tdpredeffect'),nrow=1,ncol=1), #intervention effect
DRIFT=matrix('drift11',nrow=1,ncol=1),
DIFFUSION=matrix('diffusion',nrow=1,ncol=1),
CINT=matrix(c('cint1'),ncol=1),
T0MEANS=matrix(c('t0m1'),ncol=1),
T0VAR=matrix('t0var11',nrow=1,ncol=1),
LAMBDA = diag(1),
MANIFESTMEANS=matrix(0,ncol=1),
MANIFESTVAR=matrix(c(0),nrow=1,ncol=1))
```
#include 2nd latent process

```
m4 <- ctModel(n.manifest = 2,n.latent = 2, type = 'stanct',
 manifestNames = c('Y1','Y2'), latentNames=c('L1','L2'),
 n.TDpred=1,TDpredNames = 'TD1',
 TDPREDEFFECT=matrix(c('tdpredeffect1','tdpredeffect2'),nrow=2,ncol=1),
 DRIFT=matrix(c('drift11','drift21','drift12','drift22'),nrow=2,ncol=2),
 DIFFUSION=matrix(c('diffusion11','diffusion21',0,'diffusion22'),nrow=2,ncol=2),
 CINT=matrix(c('cint1','cint2'),nrow=2,ncol=1),
 T0MEANS=matrix(c('t0m1','t0m2'),nrow=2,ncol=1),
 T0VAR=matrix(c('t0var11','t0var21',0,'t0var22'),nrow=2,ncol=2),
 LAMBDA = matrix(c(1, 0, 0, 1), nrow=2, ncol=2),
 MANIFESTMEANS=matrix(c(0,0),nrow=2,ncol=1),
 MANIFESTVAR=matrix(c('merror1',0,0,'merror2'),nrow=2,ncol=2))
```
#dynamic factor model -- fixing CINT to 0 and freeing indicator level intercepts

```
m3df <- ctModel(type = 'stanct',
 manifestNames = c('Y2','Y3'), latentNames=c('eta1'),
 n.TDpred=1,TDpredNames = 'TD1', #this line includes the intervention
 TDPREDEFFECT=matrix(c('tdpredeffect'),nrow=1,ncol=1), #intervention effect
 DRIFT=matrix('drift11',nrow=1,ncol=1),
 DIFFUSION=matrix('diffusion',nrow=1,ncol=1),
 CINT=matrix(c(0),ncol=1),
 T0MEANS=matrix(c('t0m1'),ncol=1),
 T0VAR=matrix('t0var11',nrow=1,ncol=1),
 LAMBDA = matrix(c(1, 'Y3loading'), nrow=2, ncol=1),
 MANIFESTMEANS=matrix(c('Y2_int','Y3_int'),nrow=2,ncol=1),
 MANIFESTVAR=matrix(c('Y2residual',0,0,'Y3residual'),nrow=2,ncol=2))
```
### Description

Either to include different data, or because you have upgraded ctsem and the internal data structure has changed.

### Usage

```
ctStanFitUpdate(oldfit, data = NA, recompile = FALSE, refit = FALSE, ...)
```
### Arguments

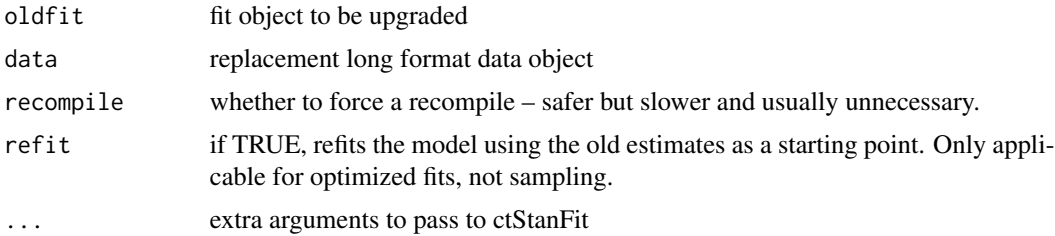

### Value

updated ctStanFit object.

### Examples

```
if(w32chk()){
newfit <- ctStanFitUpdate(ctstantestfit,refit=FALSE)
}
```
ctStanGenerate *Generate data from a ctstanmodel object*

### Description

Generate data from a ctstanmodel object

```
ctStanGenerate(
  cts,
  datastruct = NA,is = FALSE,
  fullposterior = TRUE,
  nsamples = 200,
  parsonly = FALSE,
  cores = 2\mathcal{L}
```
### Arguments

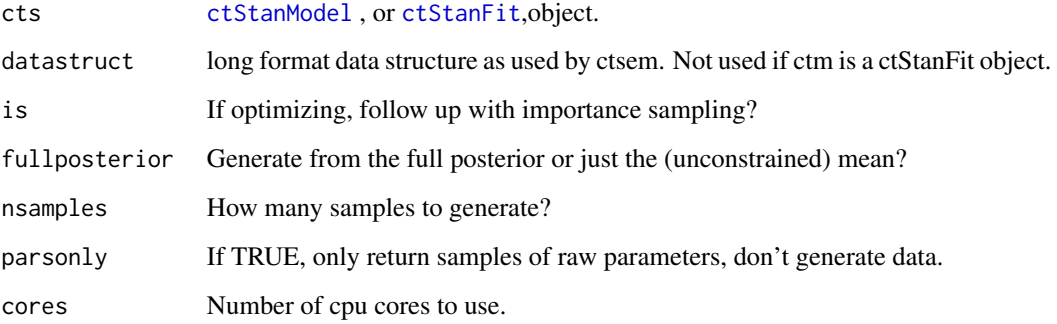

### Value

List contining Y, and array of nsamples by data rows by manifest variables, and llrow, an array of nsamples by data rows log likelihoods.

### Examples

```
#generate and plot samples from prior predictive
priorpred <- ctStanGenerate(cts = ctstantestfit,cores=2,nsamples = 50)
```
<span id="page-44-0"></span>ctStanGenerateFromFit *Add a* \$generated *object to ctstanfit object, with random data generated from posterior of ctstanfit object*

### Description

Add a \$generated object to ctstanfit object, with random data generated from posterior of ctstanfit object

```
ctStanGenerateFromFit(
  fit,
  nsamples = 200,
  fullposterior = FALSE,
  verboseErrors = FALSE,
  cores = 2\mathcal{E}
```
### Arguments

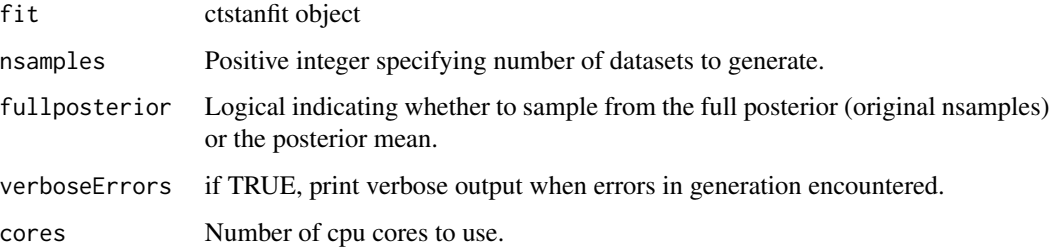

### Value

Matrix of generated data – one dataset per iteration, according to original time and missingness structure.

### Examples

```
if(w32chk()){
```

```
gen <- ctStanGenerateFromFit(ctstantestfit, nsamples=3,fullposterior=TRUE,cores=1)
plot(gen$generated$Y[3,,2],type='l') #Third random data sample, 2nd manifest var, all time points.
}
```

```
ctStanKalman Get Kalman filter estimates from a ctStanFit object
```
### Description

Get Kalman filter estimates from a ctStanFit object

```
ctStanKalman(
  fit,
  nsamples = NA,
 pointest = TRUE,
  collapsefunc = NA,
  cores = 1,standardisederrors = FALSE,
  subjectpars = TRUE,
  tformsubjectpars = TRUE,
  indvarstates = FALSE,
  ...
\mathcal{L}
```
# ctStanModel 47

### Arguments

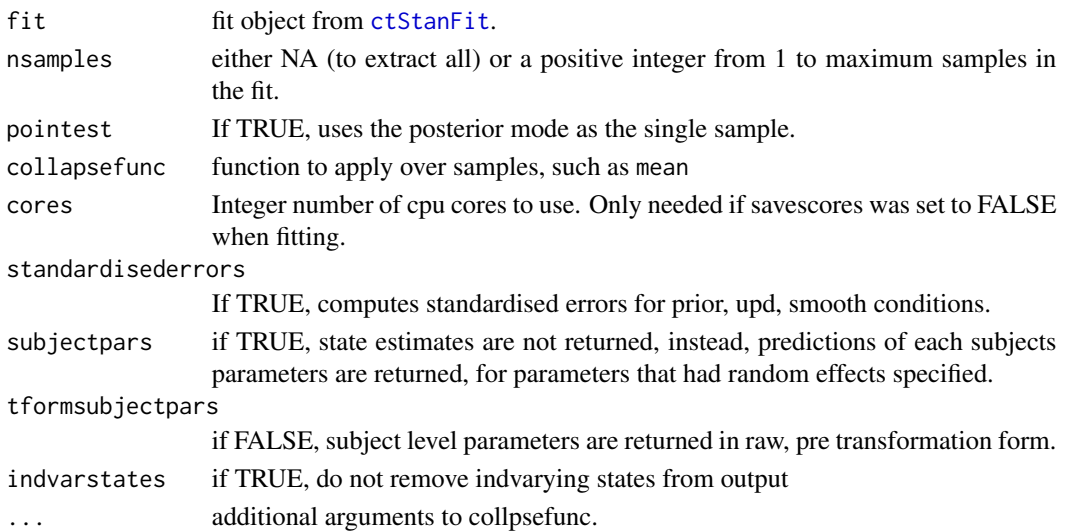

# Value

list containing Kalman filter elements, each element in array of iterations, data row, variables. llrow is the log likelihood for each row of data.

# Examples

```
if(w32chk()){
k=ctStanKalman(ctstantestfit,subjectpars=TRUE,collapsefunc=mean)
}
```
<span id="page-46-0"></span>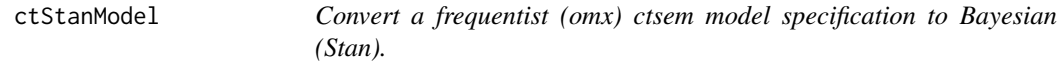

# Description

Convert a frequentist (omx) ctsem model specification to Bayesian (Stan).

### Usage

```
ctStanModel(ctmodelobj, type = "stanct", tipredDefault = TRUE)
```
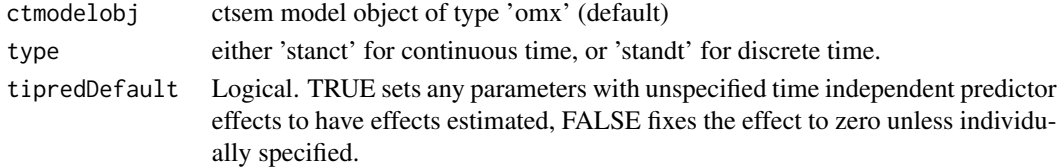

### Value

List object of class ctStanModel, with random effects specified for any intercept type parameters (T0MEANS, MANIFESTMEANS, and or CINT), and time independent predictor effects for all parameters. Adjust these after initial specification by directly editing the pars subobject, so model\$pars .

### Examples

```
model <- ctModel(type='omx', Tpoints=50,
n.latent=2, n.manifest=1,
manifestNames='sunspots',
latentNames=c('ss_level', 'ss_velocity'),
LAMBDA=matrix(c( 1, 'ma1' ), nrow=1, ncol=2),
DRIFT=matrix(c(0, 1, 'a21', 'a22'), nrow=2, ncol=2, byrow=TRUE),
MANIFESTMEANS=matrix(c('m1'), nrow=1, ncol=1),
# MANIFESTVAR=matrix(0, nrow=1, ncol=1),
CINT = matrix(c(0, 0), nrow=2, ncol=1),DIFFUSION=matrix(c(
  0, 0,
  0, "diffusion"), ncol=2, nrow=2, byrow=TRUE))
```

```
stanmodel=ctStanModel(model)
```
<span id="page-47-0"></span>ctStanParnames *ctStanParnames*

### Description

Gets internal stan parameter names of a ctStanFit object sampled via stan based on specified substrings.

### Usage

```
ctStanParnames(x, substrings = c("pop_", "popsd"))
```
### Arguments

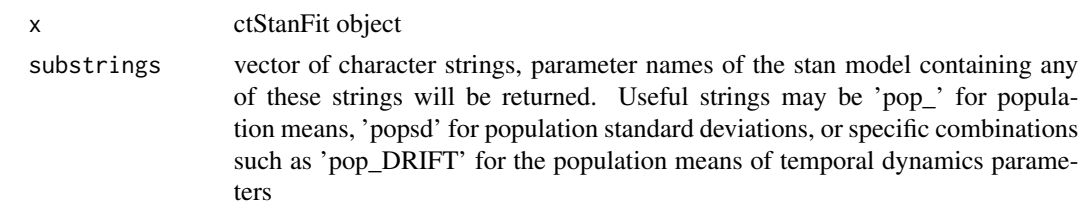

#### Value

vector of character strings.

### ctStanPlotPost 49

### Examples

```
sunspots<-sunspot.year
sunspots<-sunspots[50: (length(sunspots) - (1988-1924))]
id \leftarrow 1time <- 1749:1924
datalong <- cbind(id, time, sunspots)
#setup model
ssmodel <- ctModel(type='stanct', n.latent=2, n.manifest=1,
manifestNames='sunspots',
latentNames=c('ss_level', 'ss_velocity'),
 LAMBDA=matrix(c( 1, 'ma1| log(1+(exp(param)))' ), nrow=1, ncol=2),
 DRIFT=matrix(c(0, 'a21 | -log(1+exp(param))', 1, 'a22'), nrow=2, ncol=2),
MANIFESTMEANS=matrix(c('m1|param * 10 + 44'), nrow=1, ncol=1),
 MANIFESTVAR=diag(0,1), #As per original spec
 CINT=matrix(c(0, 0), nrow=2, ncol=1),
 DIFFUSION=matrix(c(0, 0, 0, "diffusion"), ncol=2, nrow=2))
#fit
ssfit <- ctStanFit(datalong, ssmodel, iter=2,
  optimize=FALSE, chains=1)
ctStanParnames(ssfit,substrings=c('pop_','popsd'))
```
<span id="page-48-0"></span>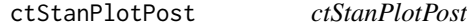

#### Description

Plots prior and posterior distributions of model parameters in a ctStanModel or ctStanFit object.

```
ctStanPlotPost(
  obj,
  rows = "all",npp = 6,
 priorwidth = TRUE,
  smoothness = 1,
  priorsamples = 10000,
 plot = TRUE,
 wait = FALSE,...
)
```
# Arguments

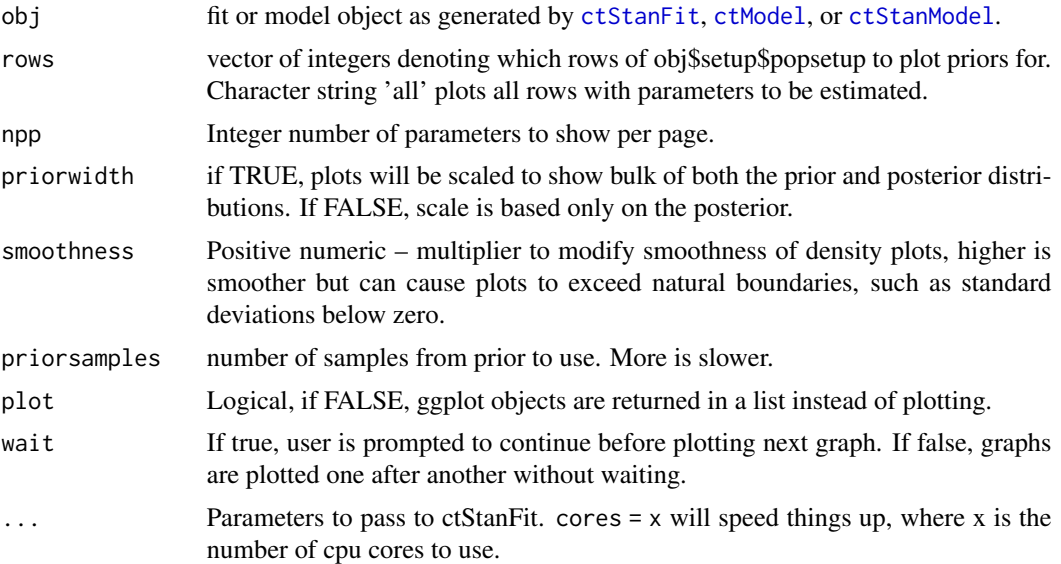

### Examples

ctStanPlotPost(ctstantestfit, rows=3:4)

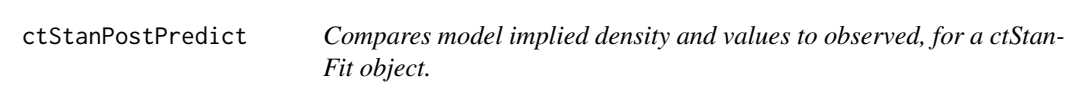

# Description

Compares model implied density and values to observed, for a ctStanFit object.

```
ctStanPostPredict(
  fit,
  diffsize = 1,
  jitter = 0.02,
  wait = TRUE,
  probs = c(0.025, 0.5, 0.975),
  datarows = "all",
  nsamples = 500,
  resolution = 100,
  plot = TRUE
\mathcal{L}
```
### ctStanSubjectPars 51

### Arguments

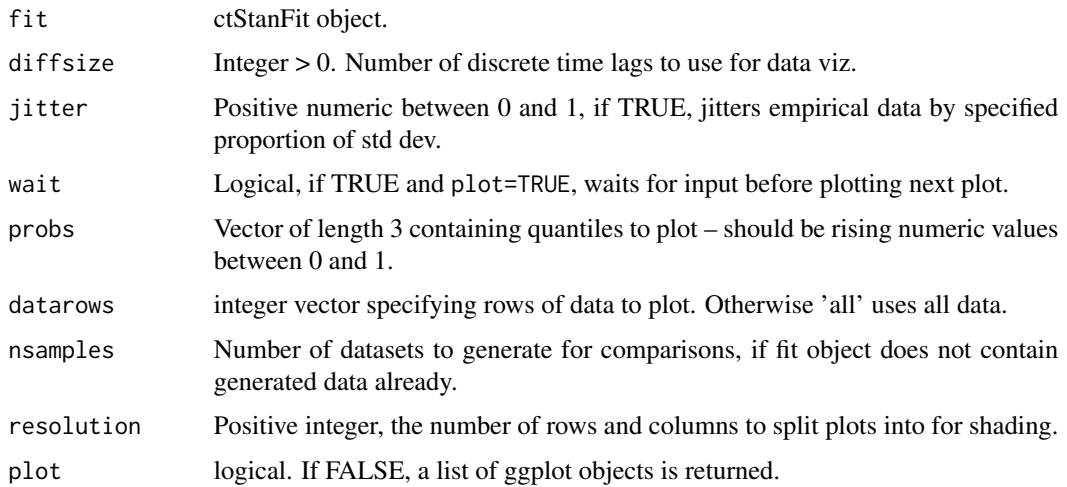

### Details

This function relies on the data generated during each iteration of fitting to approximate the model implied distributions – thus, when limited iterations are available, the approximation will be worse.

#### Value

If plot=FALSE, an array containing quantiles of generated data. If plot=TRUE, nothing, only plots.

if plot=TRUE, nothing is returned and plots are created. Otherwise, a list containing ggplot objects is returned and may be customized as desired.

### Examples

```
if(w32chk()){
ctStanPostPredict(ctstantestfit,wait=FALSE, diffsize=2,resolution=100)
}
```
ctStanSubjectPars *Extract an array of subject specific parameters from a ctStanFit object.*

### Description

Extract an array of subject specific parameters from a ctStanFit object.

```
ctStanSubjectPars(fit, pointest = TRUE, cores = 2, nsamples = "all")
```
### Arguments

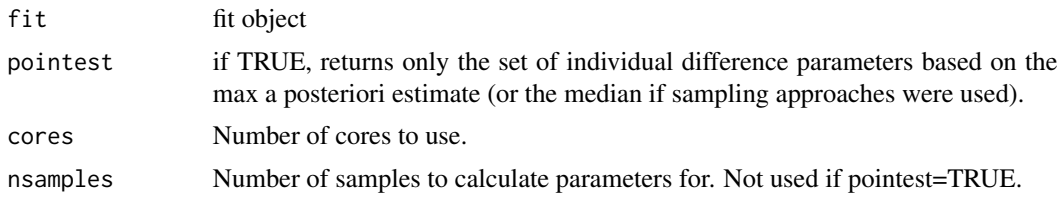

# Details

This function returns the estimates of individual parameters, taking into account any covariates and random effects.

### Value

an nsamples by nsubjects by nparams array.

### Examples

```
indpars <- ctStanSubjectPars(ctstantestfit)
dimnames(indpars)
plot(indpars[1,,'cint1'],indpars[1,,'cint2'])
```
ctstantestdat *ctstantestdat*

### Description

Generated dataset for testing [ctStanFit](#page-35-0) from ctsem package.

### Format

matrix

ctstantestfit *ctstantestfit*

# Description

Dummy fit for testing functions from ctsem package.

### Format

ctStanFit object

ctStanTIpredeffects *Get time independent predictor effect estimates*

### Description

Computes and plots combined effects and quantiles for effects of time independent predictors on subject level parameters of a ctStanFit object.

### Usage

```
ctStanTIpredeffects(
  fit,
  returndifference = FALSE,
 probs = c(0.025, 0.5, 0.975),
  includeMeanUncertainty = FALSE,
 whichTIpreds = 1,
 parmatrices = TRUE,
 whichpars = "all",nsamples = 100,
  timeinterval = 1,
  nsubjects = 20,
  filter = NA,
 plot = FALSE
)
```
### Arguments

### fit fit object from [ctStanFit](#page-35-0)

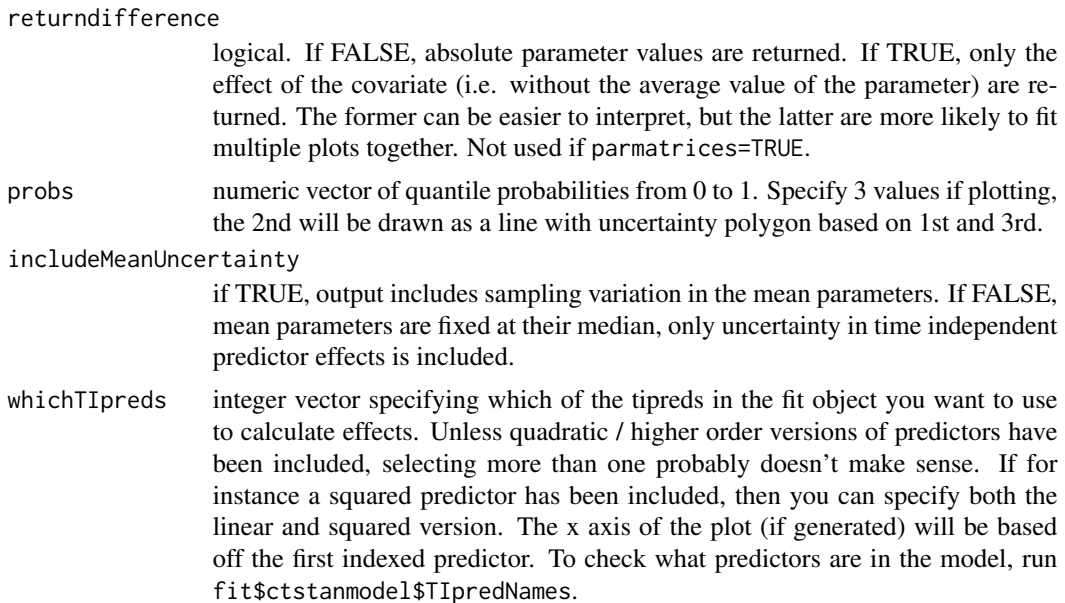

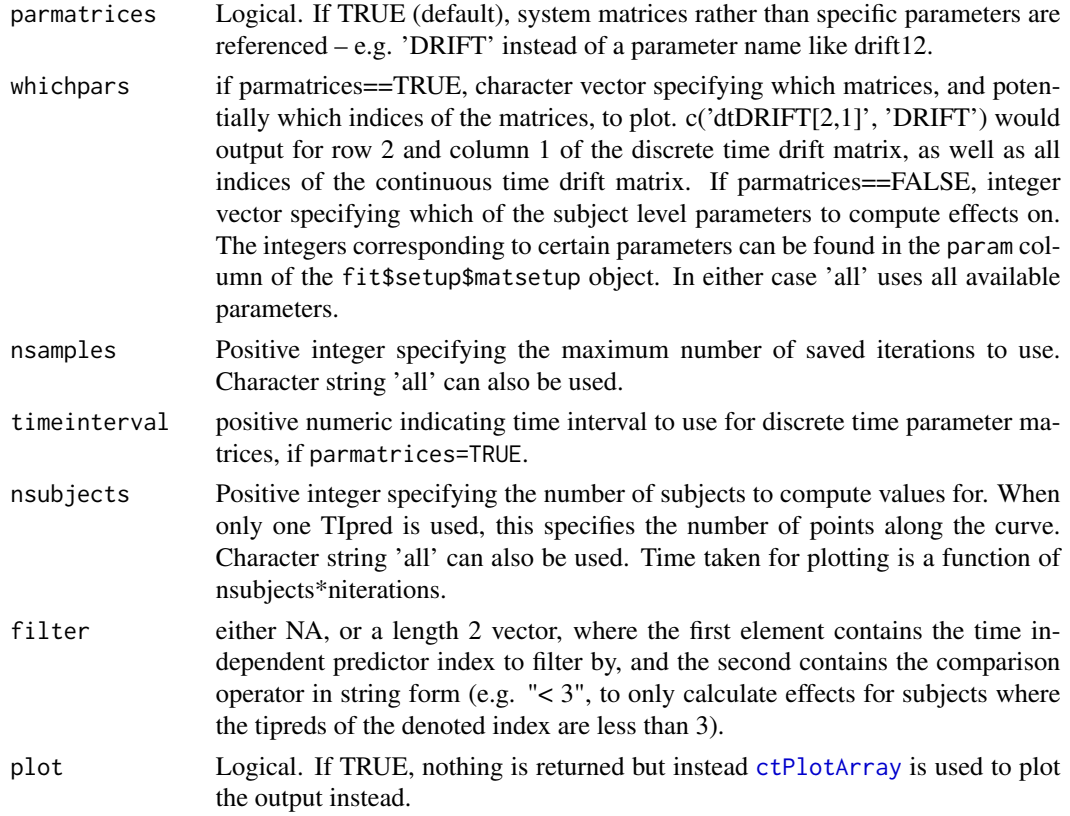

#### Value

Either a three dimensional array of predictor effects, or nothing with a plot generated.

### Examples

```
if(w32chk()){
ctStanTIpredeffects(ctstantestfit,
 whichpars=c('CINT','dtDIFFUSION[2,2]'), plot=TRUE)
}
```
ctStanUpdModel *Update an already compiled and fit ctStanFit object*

### Description

Allows one to change data and or model elements that don't require recompiling, then re fit.

```
ctStanUpdModel(fit, datalong, ctstanmodel, ...)
```
### ctWideNames 55

# Arguments

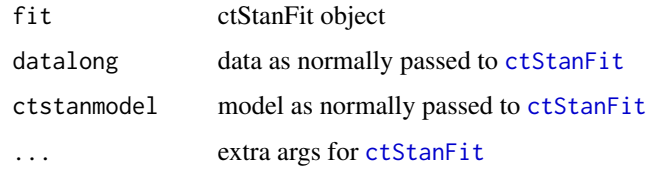

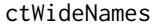

ctWideNames *ctWideNames sets default column names for wide ctsem datasets. Primarily intended for internal ctsem usage.*

### Description

ctWideNames sets default column names for wide ctsem datasets. Primarily intended for internal ctsem usage.

# Usage

```
ctWideNames(
  n.manifest,
  Tpoints,
  n.TDpred = 0,
 n.TIpred = 0,manifestNames = "auto",
  TDpredNames = "auto",
  TIpredNames = "auto"
\mathcal{L}
```
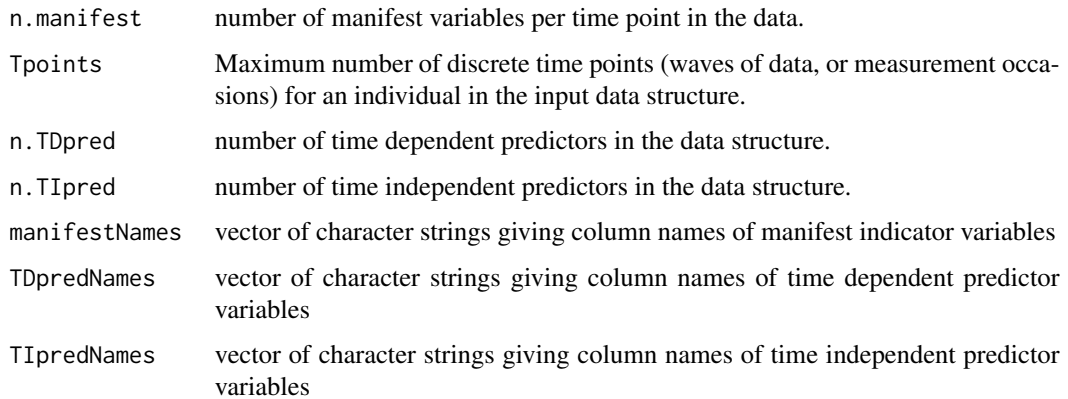

### Description

ctWideToLong Convert ctsem wide to long format

#### Usage

```
ctWideToLong(
  datawide,
  Tpoints,
  n.manifest,
  n.TDpred = 0,n.TIpred = 0,manifestNames = "auto",
  TDpredNames = "auto",
  TIpredNames = "auto"
)
```
#### Arguments

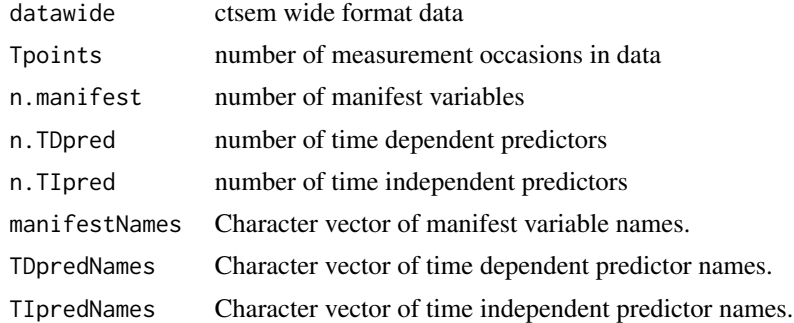

#### Details

Names must account for \*all\* the columns in the data - i.e. do not leave certain variables out just because you do not need them.

```
#create wide data
wideexample \leq ctLongToWide(datalong = ctstantestdat, id = "id",
time = "time", manifestNames = c("Y1", "Y2"),
TDpredNames = "TD1", TIpredNames = c("TI1", "TI2","TI3"))
wide \le ctIntervalise(datawide = wideexample, Tpoints = 10, n.manifest = 2,
n.TDpred = 1, n.TIpred = 3, manifestNames = c("Y1", "Y2"),TDpredNames = "TD1", TIpredNames = c("TI1", "TI2","TI3") )
```
#### datastructure 57

```
#Then convert to long format
longexample <- ctWideToLong(datawide = wideexample, Tpoints=10,
n.manifest=2, manifestNames = c("Y1", "Y2"),
n.TDpred=1, TDpredNames = "TD1",
n.TIpred=3, TIpredNames = c("TI1", "TI2","TI3"))
#Then convert the time intervals to absolute time
long <- ctDeintervalise(datalong = longexample, id='id', dT='dT')
head(long,22)
```
datastructure *datastructure*

#### Description

Simulated example dataset for the ctsem package

#### Format

2 by 15 matrix containing containing ctsem wide format data. 3 measurement occasions of manifest variables Y1 and Y2, 2 measurement occasions of time dependent predictor TD1, 2 measurement intervals dTx, and 2 time independent predictors TI1 and TI2, for 2 individuals.

inv\_logit *Inverse logit*

### Description

Maps the stan function so the same code works in R.

#### Usage

inv\_logit(x)

### Arguments

x value to calculate the inverse logit for.

### Examples

inv\_logit(-3)

#### Description

Diagnostics for ctsem importance sampling

### Usage

isdiag(fit)

#### Arguments

fit Output from ctStanFit when optimize=TRUE and isloops > 0

#### Value

Nothing. Plots convergence of parameter mean estimates from initial Hessian based distribution to final sampling distribution.

```
if(w32chk()){
#get data
sunspots<-sunspot.year
sunspots<-sunspots[50: (length(sunspots) - (1988-1924))]
id \leftarrow 1time <- 1749:1924
datalong <- cbind(id, time, sunspots)
#setup model
model <- ctModel(type='stanct',
manifestNames='sunspots',
latentNames=c('ss_level', 'ss_velocity'),
 LAMBDA=matrix(c(-1, 'ma1 | log(exp(-param)+1)' ), nrow=1, ncol=2),
 DRIFT = matrix(c(0, 'a21', 1, 'a22'), nrow=2, ncol=2),MANIFESTMEANS=matrix(c('m1 | (param)*5+44'), nrow=1, ncol=1),
 CINT = matrix(c(0, 0), nrow=2, ncol=1),T0VAR=matrix(c(1,0,0,1), nrow=2, ncol=2), #Because single subject
 DIFFUSION=matrix(c(0.0001, 0, 0, "diffusion"), ncol=2, nrow=2))
#fit and plot importance sampling diagnostic
fit <- ctStanFit(datalong, model,verbose=0,
 optimcontrol=list(is=TRUE, finishsamples=500),nopriors=FALSE)
isdiag(fit)
}
```
log1p\_exp *log1p\_exp*

### Description

Maps the stan function so the same code works in R.

### Usage

log1p\_exp(x)

### Arguments

x value to use.

#### Examples

 $log1p\_exp(-3)$ 

longexample *longexample*

### Description

Simulated example dataset for the ctsem package

### Format

7 by 8 matrix containing ctsem long format data, for two subjects, with three manifest variables Y1, Y2, Y3, one time dependent predictor TD1, two time independent predictors TI1 and TI2, and absolute timing information Time.

Oscillating *Oscillating*

# Description

Simulated example dataset for the ctsem package.

### Format

200 by 21 matrix containing containing ctsem wide format data. 11 measurement occasions and 10 measurement intervals for each of 200 individuals

### Source

```
See https://onlinelibrary.wiley.com/doi/10.1111/j.2044-8317.2012.02043.x
```
### Description

Plots Kalman filter output from ctKalman.

### Usage

```
## S3 method for class 'ctKalmanDF'
plot(
 x,
  subjects = unique(x$Subject),
 kalmanvec = c("y", "yprior"),errorvec = "auto",
 errormultiply = 1.96,
 plot = TRUE,
 elementNames = NA,
 polygonsteps = 10,
 polygonalpha = 0.1,
 facets = vars(Variable),
  ...
\mathcal{L}
```
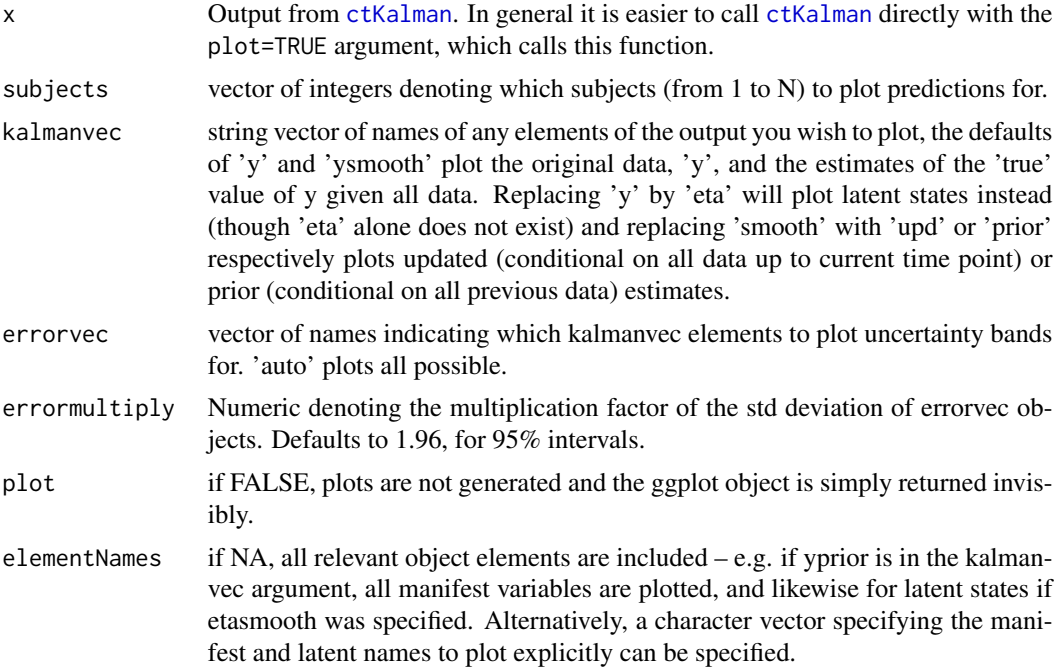

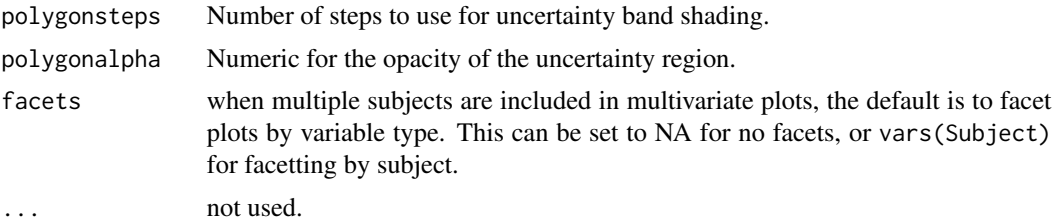

### Value

A ggplot2 object. Side effect – Generates plots.

### Examples

```
if(w32chk()){
```

```
### Get output from ctKalman
x<-ctKalman(ctstantestfit,subjects=2,timestep=.01)
### Plot with plot.ctKalmanDF
plot(x, subjects=2)
###Single step procedure:
ctKalman(ctstantestfit,subjects=2,
  kalmanvec=c('y','yprior'),
  elementNames=c('Y1','Y2'),
  plot=TRUE, timestep=.01)
}
```
plot.ctStanFit *plot.ctStanFit*

# Description

Plots for ctStanFit objects

### Usage

```
## S3 method for class 'ctStanFit'
plot(x, types = "all", wait = TRUE, ...)
```
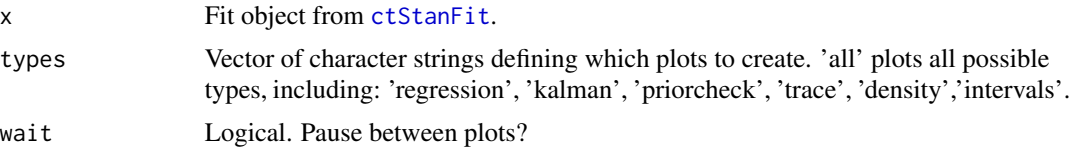

... Arguments to pass through to the specific plot functions. Bewar of clashes may occur if types='all'. For details see the specific functions generating each type of plot.

### Details

This function is just a wrapper calling the necessary functions for plotting - it may be simpler in many cases to access those directly. They are: [ctStanDiscretePars](#page-32-0),[ctKalman](#page-18-0), [ctStanPlotPost](#page-48-0),stan\_trace, stan\_dens,stan\_plot rstan offers many plotting possibilities not available here, to use that functionality one must simply call the relevant rstan plotting function. Use x\$stanfit as the stan fit object (where x is the name of your ctStanFit object). Because a ctStanFit object has many parameters, the additional argument pars=ctStanParnames(x,'pop\_') is recommended. This denotes population means, but see [ctStanParnames](#page-47-0) for other options.

#### Value

Nothing. Generates plots.

### Examples

plot(ctstantestfit,types=c('regression','kalman','priorcheck'), wait=FALSE)

plot.ctStanModel *Prior plotting*

#### Description

Plots priors for free model parameters in a ctStanModel.

```
## S3 method for class 'ctStanModel'
plot(
  x,
  rows = "all",wait = FALSE,nsamples = 1e+06,
  rawpopsd = "marginalise",
  inddifdevs = c(-1, 1),
  inddiffsd = 0.1,
  plot = TRUE,
  ...
)
```
#### **Arguments**

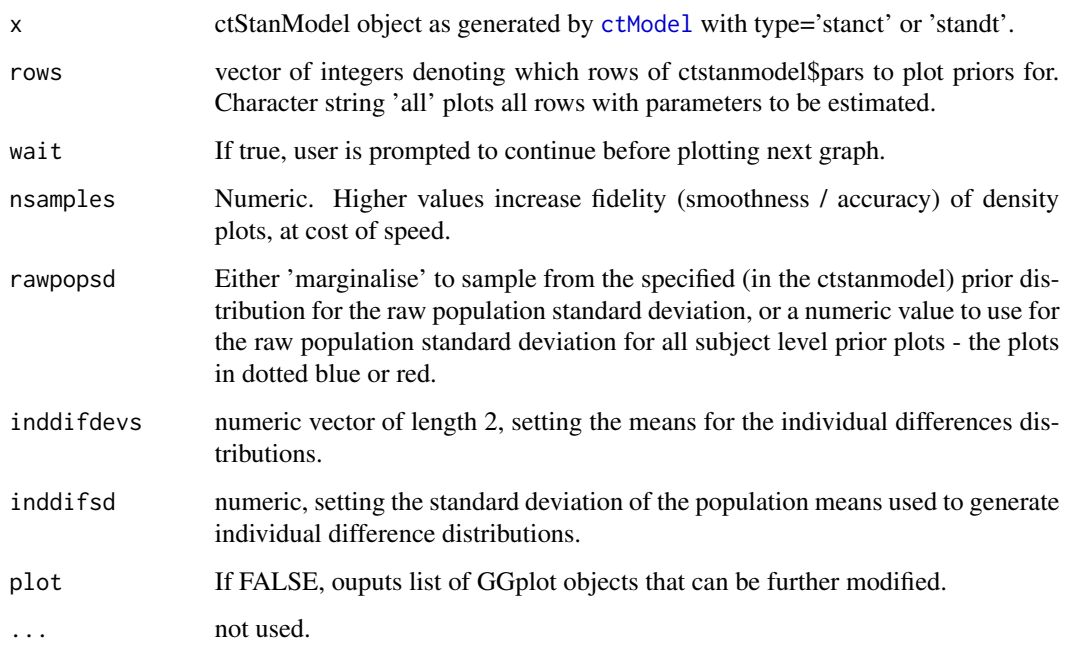

### Details

Plotted in black is the prior for the population mean. In red and blue are the subject level priors that result given that the population mean is estimated as 1 std deviation above the mean of the prior, or 1 std deviation below. The distributions around these two points are then obtained by marginalising over the prior for the raw population std deviation - so the red and blue distributions do not represent any specific subject level prior, but rather characterise the general amount and shape of possible subject level priors at the specific points of the population mean prior.

```
model <- ctModel(type='stanct',
manifestNames='sunspots',
latentNames=c('ss_level', 'ss_velocity'),
LAMBDA=matrix(c( 1, 'ma1' ), nrow=1, ncol=2),
DRIFT=matrix(c(0, 1, 'a21', 'a22'), nrow=2, ncol=2, byrow=TRUE),
MANIFESTMEANS=matrix(c('m1'), nrow=1, ncol=1),
# MANIFESTVAR=matrix(0, nrow=1, ncol=1),
CINT = matrix(c(0, 0), nrow=2, ncol=1),DIFFUSION=matrix(c(
  0, 0,
  0, "diffusion"), ncol=2, nrow=2, byrow=TRUE))
plot(model,rows=8)
```
### Description

Converts a lower triangular matrix with standard deviations on the diagonal and partial correlations on lower triangle, to a covariance (or cholesky decomposed covariance)

### Usage

sdpcor2cov(mat, coronly = FALSE, cholesky = FALSE)

#### Arguments

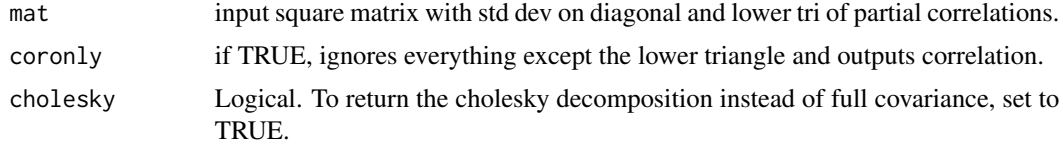

#### Examples

```
testmat <- diag(exp(rnorm(5,-3,2)),5) #generate arbitrary std deviations
testmat[row(testmat) > col(testmat)] <- runif((5^2-5)/2, -1, 1)
print(testmat)
covmat <- sdpcor2cov(testmat) #convert to covariance
cov2cor(covmat) #convert covariance to correlation
```
standatact\_specificsubjects *Adjust standata from ctsem to only use specific subjects*

### Description

Adjust standata from ctsem to only use specific subjects

### Usage

```
standatact_specificsubjects(standata, subjects, timestep = NA)
```
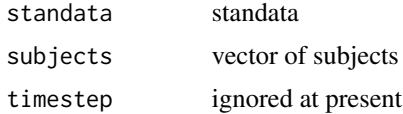

### stanoptimis 65

### Value

list of updated structure

### Examples

```
if(w32chk()){
d <- standatact_specificsubjects(ctstantestfit$standata, 1:2)
}
```
<span id="page-64-0"></span>stanoptimis *Optimize / importance sample a stan or ctStan model.*

### Description

Optimize / importance sample a stan or ctStan model.

```
stanoptimis(
  standata,
  sm,
  init = "random",
  initsd = 0.01,
  sampleinit = NA,
  deoptim = FALSE,
  estonly = FALSE,
  tol = 1e-10,decontrol = list(),stochastic = TRUE,
  nopriors = FALSE,
  carefulfit = TRUE,bootstrapUncertainty = FALSE,
  subsamplesize = 1,
  finitediff = FALSE,
 partseps = c(),
 plot = FALSE,
  is = FALSE,
  isloopsize = 1000,
  finishsamples = 1000,
  tdf = 10,
  chancethreshold = 100,
  finishmultiply = 5,
  verbose = 0,
  cores = 2,matsetup = NA,
 nsubsets = 10,
```

```
stochasticTolAdjust = 1
\mathcal{L}
```
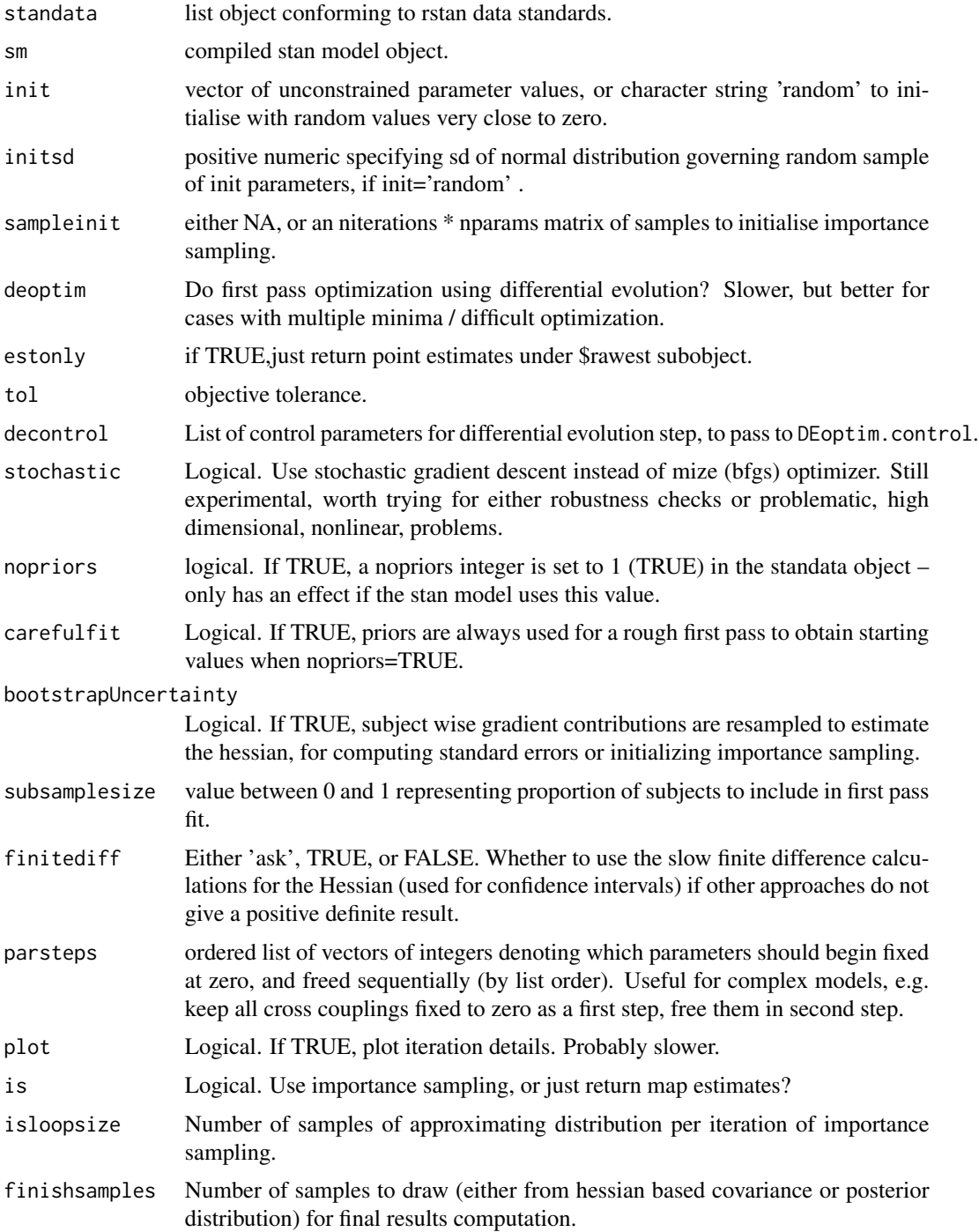

stanWplot 67

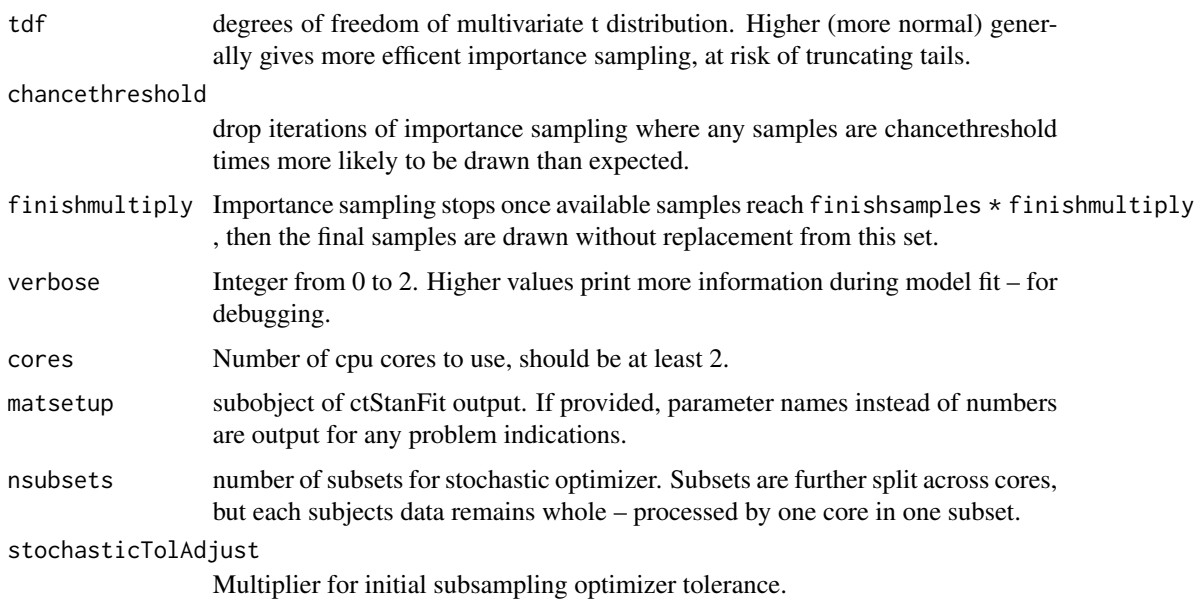

# Value

list containing fit elementsF

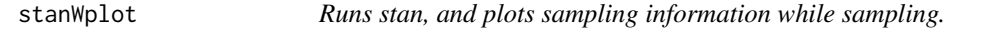

# Description

Runs stan, and plots sampling information while sampling.

# Usage

```
stanWplot(object, iter = 2000, chains = 4, ...)
```
# Arguments

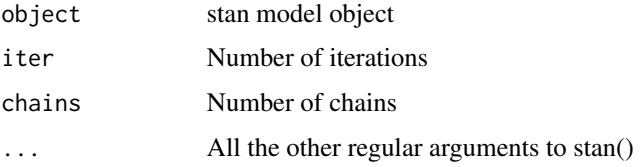

### Details

On windows, requires Rtools installed and able to be found by pkgbuild::rtools\_path()

#### Examples

```
if(w32chk()){
library(rstan)
#### example 1
scode \leq - "
parameters {
  real y[2];
}
model {
  y[1] ~ normal(0, .5);
 y[2] ~ double_exponential(0, 2);
}
"
#Uncomment the following lines -- launches rscript not compatible with cran check.
#sm <- stan_model(model_code = scode)
#fit1 <- stanWplot(object = sm,iter = 100000,chains=2,cores=1)
}
```
stan\_checkdivergences *Analyse divergences in a stanfit object*

### Description

Analyse divergences in a stanfit object

#### Usage

```
stan_checkdivergences(sf, nupars = "all")
```
#### Arguments

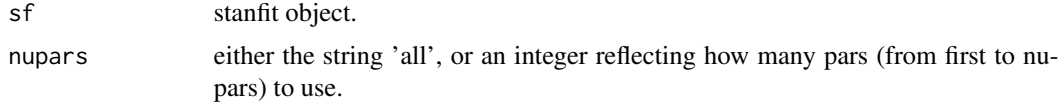

### Value

A list of four matrices. \$locationsort and \$sdsort contian the bivariate interactions of unconstrained parameters, sorted by either the relative location of any divergences, or the relative standard deviation. \$locationmeans and \$sdmeans collapse across the bivariate interactions to return the means for each parameter.

```
sunspots<-sunspot.year
sunspots<-sunspots[50: (length(sunspots) - (1988-1924))]
id \leftarrow 1
```
stan\_postcalc 69

```
time <- 1749:1924
datalong <- cbind(id, time, sunspots)
#setup model
ssmodel <- ctModel(type='stanct', n.latent=2, n.manifest=1,
manifestNames='sunspots',
latentNames=c('ss_level', 'ss_velocity'),
LAMBDA=matrix(c( 1, 'ma1| log(1+(exp(param)))' ), nrow=1, ncol=2),
DRIFT=matrix(c(0, 'a21 | -log(1+exp(param))', 1, 'a22'), nrow=2, ncol=2),
MANIFESTMEANS=matrix(c('m1|param * 10 + 44'), nrow=1, ncol=1),
MANIFESTVAR=diag(0,1), #As per original spec
CINT = matrix(c(0, 0), nrow=2, ncol=1),DIFFUSION=matrix(c(0, 0, 0, "diffusion"), ncol=2, nrow=2))
#fit
ssfit <- ctStanFit(datalong, ssmodel, iter=2,
 optimize=FALSE, chains=1)
stan_checkdivergences(ssfit$stanfit$stanfit) #stan object
```
stan\_postcalc *Compute functions of matrices from samples of a stanfit object*

### Description

Compute functions of matrices from samples of a stanfit object

### Usage

```
stan_postcalc(
  stanfit,
  object,
  calc = "object",
  objectindices = "all",
  summary = TRUE\lambda
```
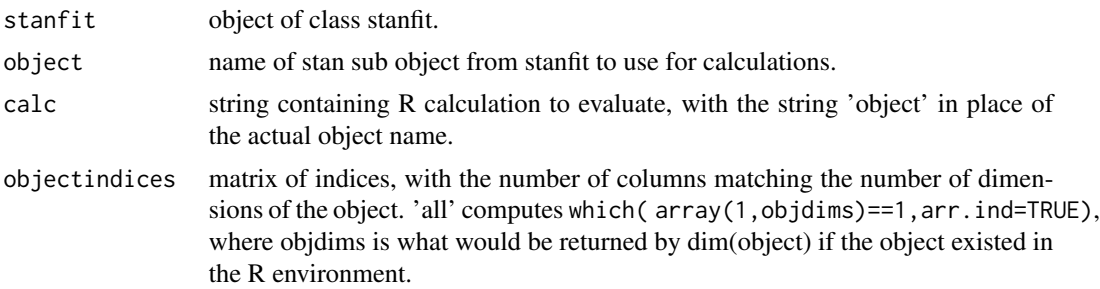

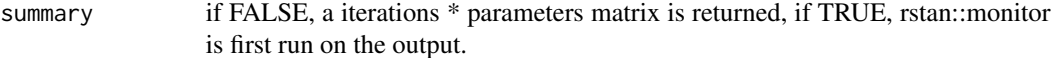

### Value

matrix of values of the specified interactions at each iteration.

# stan\_reinitsf *Quickly initialise stanfit object from model and data*

# Description

Quickly initialise stanfit object from model and data

# Usage

```
stan_reinitsf(model, data, fast = FALSE)
```
### Arguments

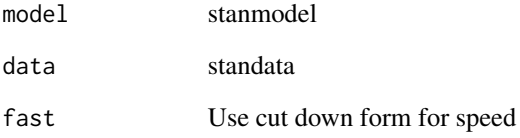

### Value

stanfit object

```
if(w32chk()){
sf <- stan_reinitsf(ctstantestfit$stanmodel,ctstantestfit$standata)
}
```
stan\_unconstrainsamples

*Convert samples from a stanfit object to the unconstrained scale*

#### **Description**

Convert samples from a stanfit object to the unconstrained scale

### Usage

```
stan_unconstrainsamples(fit, standata = NA)
```
#### Arguments

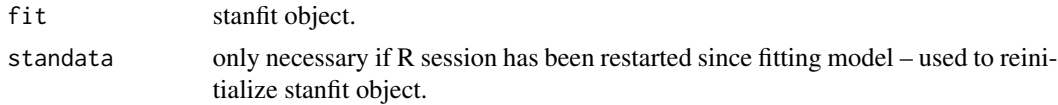

### Value

Matrix containing columns of unconstrained parameters for each post-warmup iteration.

```
#get data
sunspots<-sunspot.year
sunspots<-sunspots[50: (length(sunspots) - (1988-1924))]
id \leq -1time <- 1749:1924
datalong <- cbind(id, time, sunspots)
#setup model
ssmodel <- ctModel(type='stanct', n.latent=2, n.manifest=1,
 manifestNames='sunspots',
 latentNames=c('ss_level', 'ss_velocity'),
 LAMBDA=matrix(c( 1, 'ma1| log(1+(exp(param)))' ), nrow=1, ncol=2),
 DRIFT=matrix(c(0, 'a21 | -log(1+exp(param))', 1, 'a22'), nrow=2, ncol=2),
 MANIFESTMEANS=matrix(c('m1|param * 10 + 44'), nrow=1, ncol=1),
 MANIFESTVAR=diag(0,1), #As per original spec
 CINT=matrix(c(0, 0), nrow=2, ncol=1),
 DIFFUSION=matrix(c(0, 0, 0, "diffusion"), ncol=2, nrow=2))
#fit
ssfit <- ctStanFit(datalong, ssmodel,
 iter=200, chains=2,optimize=FALSE, nopriors=FALSE,control=list(max_treedepth=4))
umat <- stan_unconstrainsamples(ssfit$stanfit$stanfit)
```
summary.ctStanFit *summary.ctStanFit*

# Description

Summarise a ctStanFit object that was fit using [ctStanFit](#page-35-0).

### Usage

```
## S3 method for class 'ctStanFit'
summary(
 object,
 timeinterval = 1,
 digits = 4,
 parmatrices = TRUE,
 priorcheck = TRUE,
 residualcov = TRUE,
  ...
\mathcal{L}
```
# Arguments

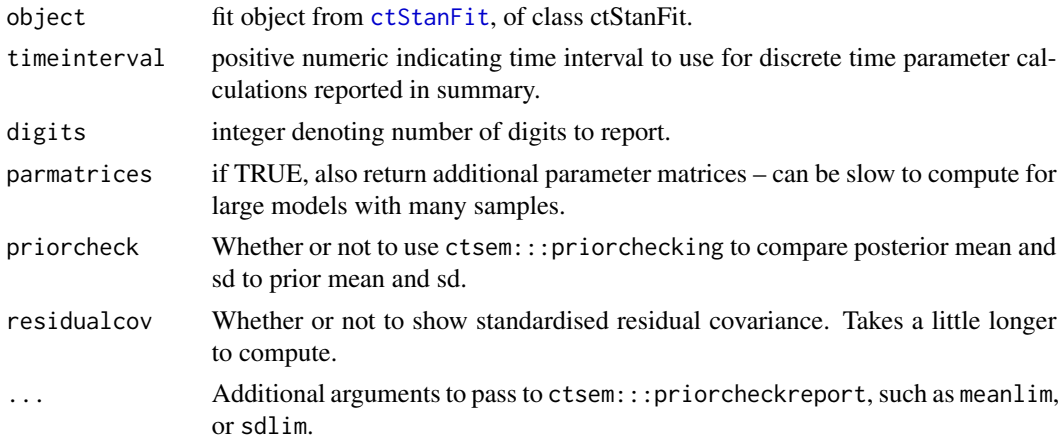

# Value

List containing summary items.

```
if(w32chk()){
summary(ctstantestfit)
}
```
<span id="page-72-0"></span>

## Description

If win32, returns FALSE, else TRUE

## Usage

w32chk()

#### Value

Logical

## Examples

w32chk()

# Index

AnomAuth, [4](#page-3-0) ctAddSamples, [4](#page-3-0) ctCheckFit, [5](#page-4-0) ctChisqTest, [7](#page-6-0) ctCollapse, [8](#page-7-0) ctDeintervalise, [8](#page-7-0) ctDensity, [9](#page-8-0) ctDiscretiseData, [9](#page-8-0) ctDocs, [10](#page-9-0) ctExample1, [11](#page-10-0) ctExample1TIpred, [11](#page-10-0) ctExample2, [11](#page-10-0) ctExample2level, [12](#page-11-0) ctExample3, [12](#page-11-0) ctExample4, [12](#page-11-0) ctExtract, [13](#page-12-0) ctFit, [13](#page-12-0) ctFitMultiModel, [14](#page-13-0) ctGenerate, [15](#page-14-0) ctIndplot, [16](#page-15-0) ctIntervalise, [18,](#page-17-0) *[22](#page-21-0)*, *[24](#page-23-0)* ctKalman, [19,](#page-18-0) *[60](#page-59-0)*, *[62](#page-61-0)* ctLongToWide, *[18](#page-17-0)*, [21](#page-20-0) ctLOO, [22](#page-21-0) ctModel, *[16](#page-15-0)*, [23,](#page-22-0) *[32](#page-31-0)*, *[36,](#page-35-0) [37](#page-36-0)*, *[50](#page-49-0)*, *[63](#page-62-0)* ctModelHigherOrder, [27](#page-26-0) ctModelLatex, [28](#page-27-0) ctPlotArray, [30,](#page-29-0) *[54](#page-53-0)* ctPoly, *[31](#page-30-0)*, [31](#page-30-0) ctsem, [32](#page-31-0) ctStanContinuousPars, [32](#page-31-0) ctStanDiscretePars, [33,](#page-32-0) *[35](#page-34-0)*, *[62](#page-61-0)* ctStanDiscreteParsPlot, *[34](#page-33-0)*, [35](#page-34-0) ctStanFit, *[19,](#page-18-0) [20](#page-19-0)*, *[23,](#page-22-0) [24](#page-23-0)*, *[32–](#page-31-0)[34](#page-33-0)*, [36,](#page-35-0) *[45](#page-44-0)*, *[47](#page-46-0)*, *[50](#page-49-0)*, *[52,](#page-51-0) [53](#page-52-0)*, *[55](#page-54-0)*, *[61](#page-60-0)*, *[72](#page-71-0)* ctStanFitUpdate, [43](#page-42-0) ctStanGenerate, [44](#page-43-0) ctStanGenerateFromFit, *[39](#page-38-0)*, [45](#page-44-0) ctStanKalman, [46](#page-45-0)

ctStanModel, *[45](#page-44-0)*, [47,](#page-46-0) *[50](#page-49-0)* ctStanParnames, [48,](#page-47-0) *[62](#page-61-0)* ctStanPlot *(*plot.ctStanFit*)*, [61](#page-60-0) ctStanPlotPost, [49,](#page-48-0) *[62](#page-61-0)* ctStanPostPredict, [50](#page-49-0) ctStanSubjectPars, [51](#page-50-0) ctstantestdat, [52](#page-51-0) ctstantestfit, [52](#page-51-0) ctStanTIpredeffects, [53](#page-52-0) ctStanUpdModel, [54](#page-53-0) ctWideNames, [55](#page-54-0) ctWideToLong, [56](#page-55-0) datastructure, [57](#page-56-0) extract *(*ctExtract*)*, [13](#page-12-0) inv\_logit, [57](#page-56-0) isdiag, [58](#page-57-0) legend, *[31](#page-30-0)* log1p\_exp, [59](#page-58-0) longexample, [59](#page-58-0) mean, *[33](#page-32-0)* Oscillating, [59](#page-58-0) plot.ctKalmanDF, *[20](#page-19-0)*, [60](#page-59-0) plot.ctStanFit, [61](#page-60-0) plot.ctStanModel, [62](#page-61-0) quantile, *[33](#page-32-0)* sd, *[33](#page-32-0)* sdpcor2cov, [64](#page-63-0) stan, *[39](#page-38-0)* stan\_checkdivergences, [68](#page-67-0) stan\_postcalc, [69](#page-68-0) stan\_reinitsf, [70](#page-69-0) stan\_unconstrainsamples, [71](#page-70-0)

#### INDEX 75

```
standatact_specificsubjects
, 64
stanoptimis
, 38
, 65
67
72
```
w32chk , [73](#page-72-0)